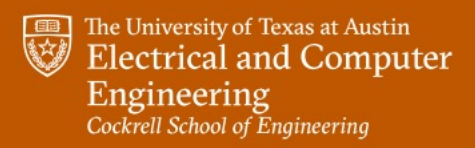

**Spring 2022** 

# INTRODUCTION TO<br>COMPUTER VISION

**Atlas Wang** Assistant Professor, The University of Texas at Austin

**Visual Informatics Group@UT Austin** https://vita-group.github.io/

#### What are image edges?

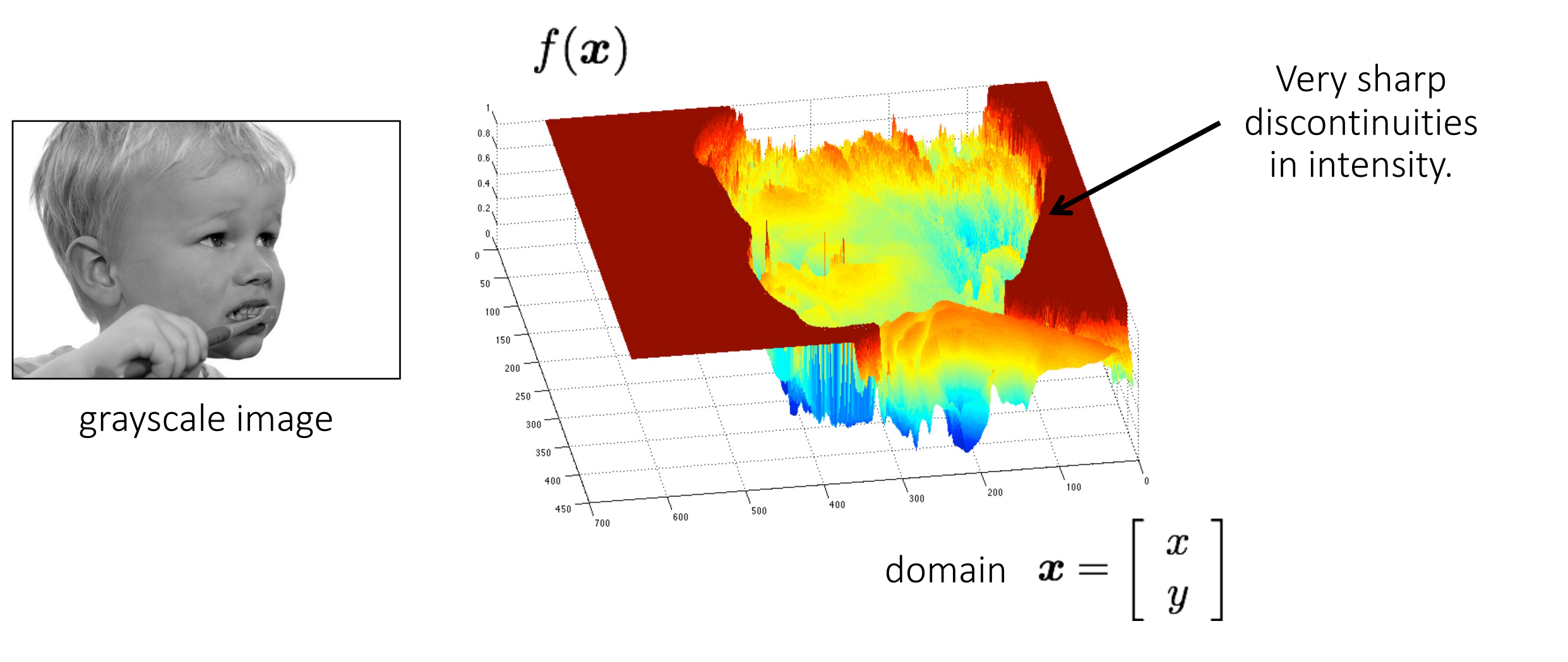

#### Detecting edges

How would you go about detecting edges in an image (i.e., discontinuities in a function)?

#### Detecting edges

How would you go about detecting edges in an image (i.e., discontinuities in a function)?

 $\checkmark$  You take derivatives: derivatives are large at discontinuities.

How do you differentiate a discrete image (or any other discrete signal)?

#### Detecting edges

How would you go about detecting edges in an image (i.e., discontinuities in a function)?

 $\checkmark$  You take derivatives: derivatives are large at discontinuities.

How do you differentiate a discrete image (or any other discrete signal)?

 $\checkmark$  You use finite differences.

#### Finite differences

High-school reminder: definition of a derivative using forward difference

$$
f'(x) = \lim_{h \to 0} \frac{f(x+h) - f(x)}{h}
$$

#### Finite differences

High-school reminder: definition of a derivative using forward difference

$$
f'(x) = \lim_{h \to 0} \frac{f(x+h) - f(x)}{h}
$$

Alternative: use central difference

$$
f'(x) = \lim_{h \to 0} \frac{f(x + 0.5h) - f(x - 0.5h)}{h}
$$

For discrete signals: Remove limit and set  $h = 2$ 

$$
f'(x) = \frac{f(x+1) - f(x-1)}{2}
$$

What convolution kernel does this correspond to?

#### Finite differences

High-school reminder: definition of a derivative using forward difference

$$
f'(x) = \lim_{h \to 0} \frac{f(x+h) - f(x)}{h}
$$

Alternative: use central difference

$$
f'(x) = \lim_{h \to 0} \frac{f(x + 0.5h) - f(x - 0.5h)}{h}
$$

For discrete signals: Remove limit and set  $h = 2$ 

$$
f'(x) = \frac{f(x+1) - f(x-1)}{2}
$$

1D derivative filter

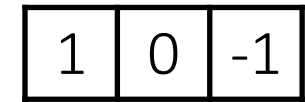

#### The Sobel filter

Vertical Sober filter:

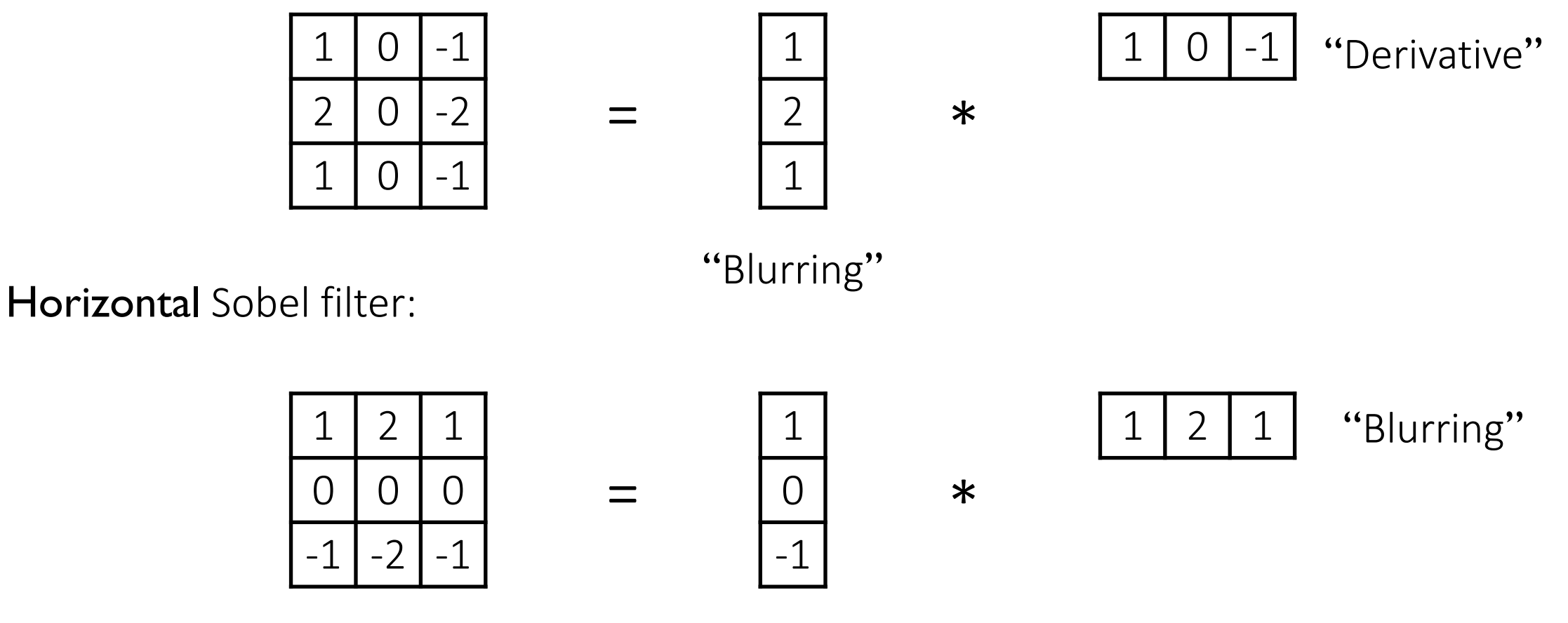

"Derivative"

## Sobel filter example

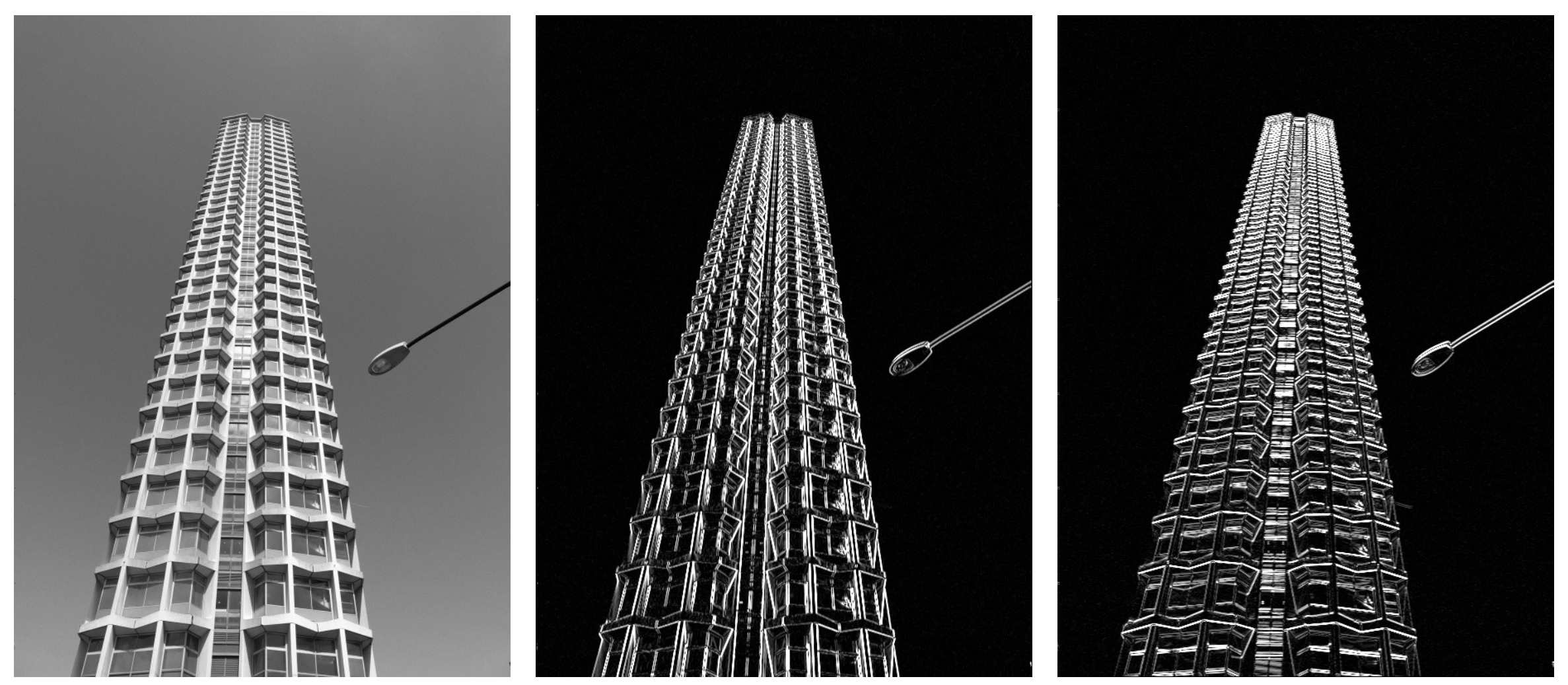

original which Sobel filter? which Sobel filter?

### Computing image gradients

1. Select your favorite derivative filters.

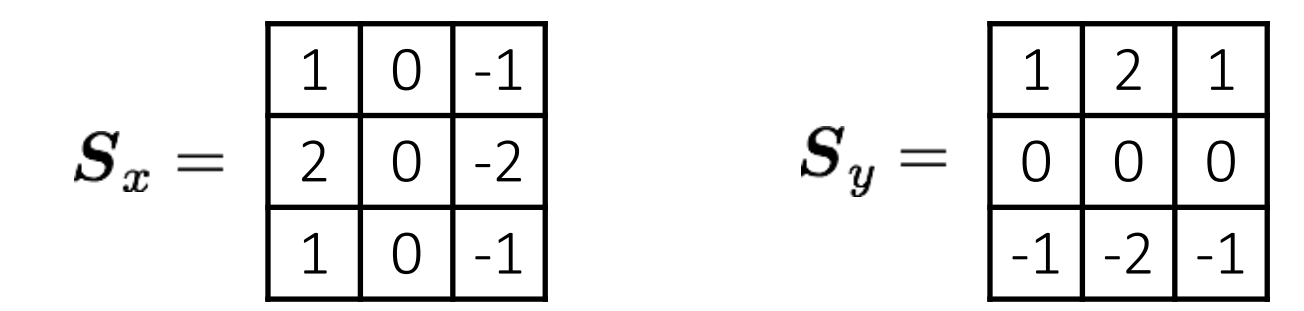

### Computing image gradients

1. Select your favorite derivative filters.

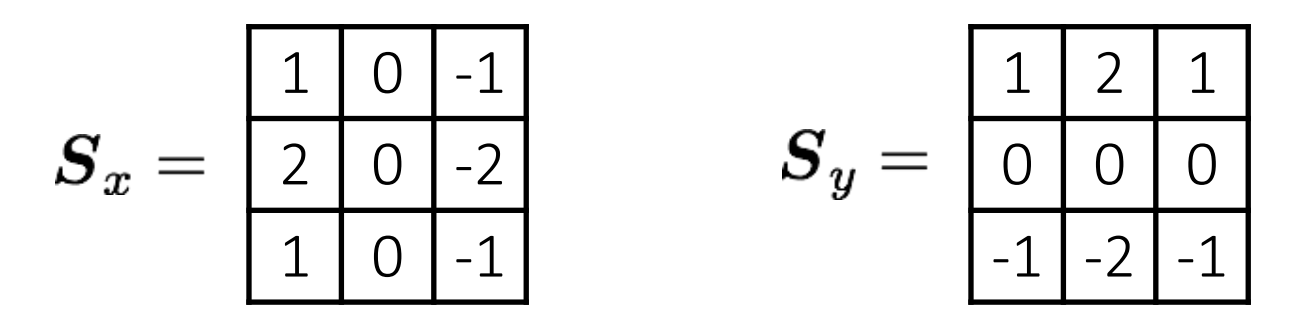

2. Convolve with the image to compute derivatives.

$$
\frac{\partial \boldsymbol{f}}{\partial x} = \boldsymbol{S}_x \otimes \boldsymbol{f} \hspace{1in} \frac{\partial \boldsymbol{f}}{\partial y} = \boldsymbol{S}_y \otimes \boldsymbol{f}
$$

## Computing image gradients

1. Select your favorite derivative filters.

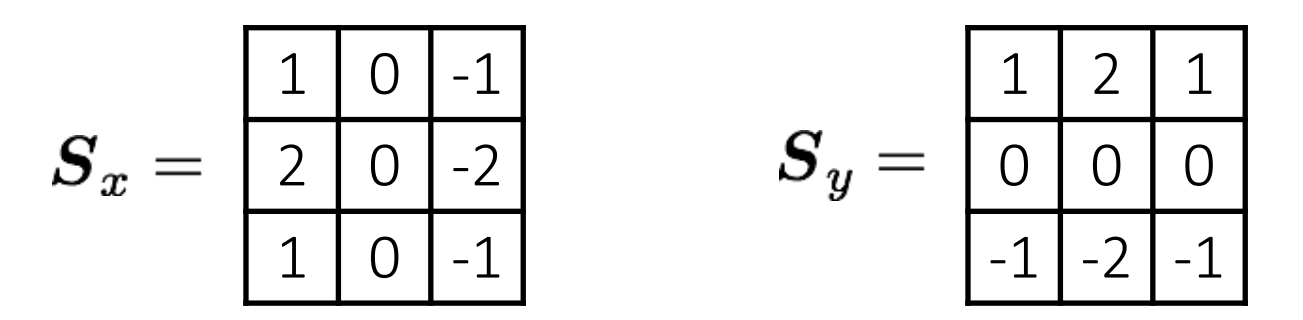

2. Convolve with the image to compute derivatives.

$$
\frac{\partial \boldsymbol{f}}{\partial x} = \boldsymbol{S}_x \otimes \boldsymbol{f} \hspace{1in} \frac{\partial \boldsymbol{f}}{\partial y} = \boldsymbol{S}_y \otimes \boldsymbol{f}
$$

3. Form the image gradient, and compute its direction and amplitude.

$$
\nabla \boldsymbol{f} = \left[ \frac{\partial \boldsymbol{f}}{\partial x}, \frac{\partial \boldsymbol{f}}{\partial y} \right] \qquad \theta = \tan^{-1} \left( \frac{\partial \boldsymbol{f}}{\partial y}, \frac{\partial \boldsymbol{f}}{\partial x} \right) \qquad \|\nabla f\| = \sqrt{\left( \frac{\partial \boldsymbol{f}}{\partial x} \right)^2 + \left( \frac{\partial \boldsymbol{f}}{\partial y} \right)^2}
$$
\ngradient direction

#### Image gradient example

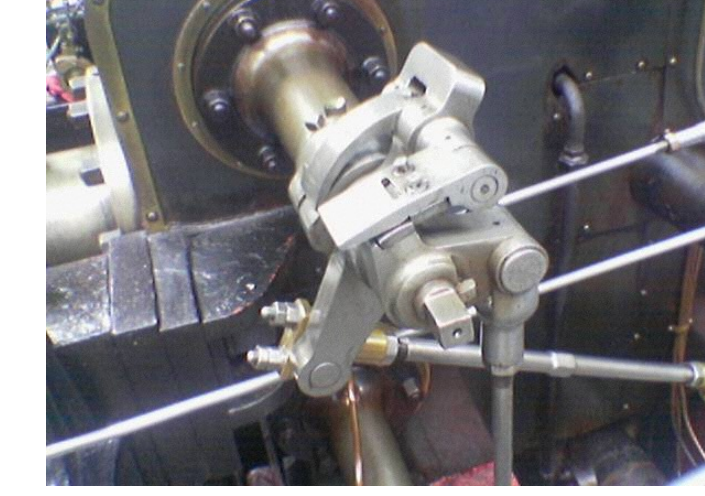

vertical derivative

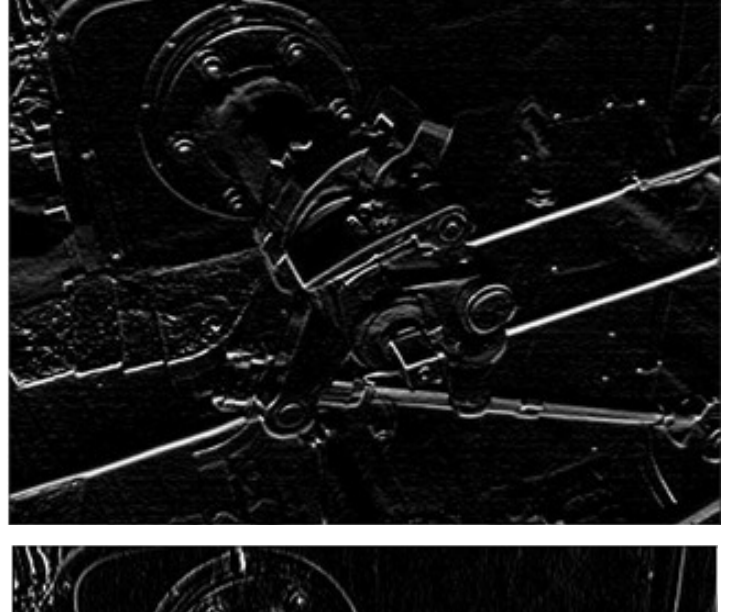

horizontal derivative

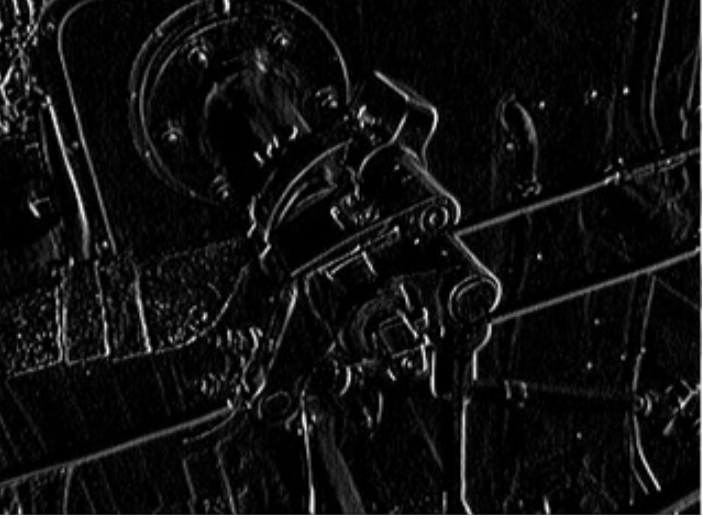

How does the gradient direction relate to these edges?

#### original

gradient

amplitude

#### How do you find the edge of this signal?

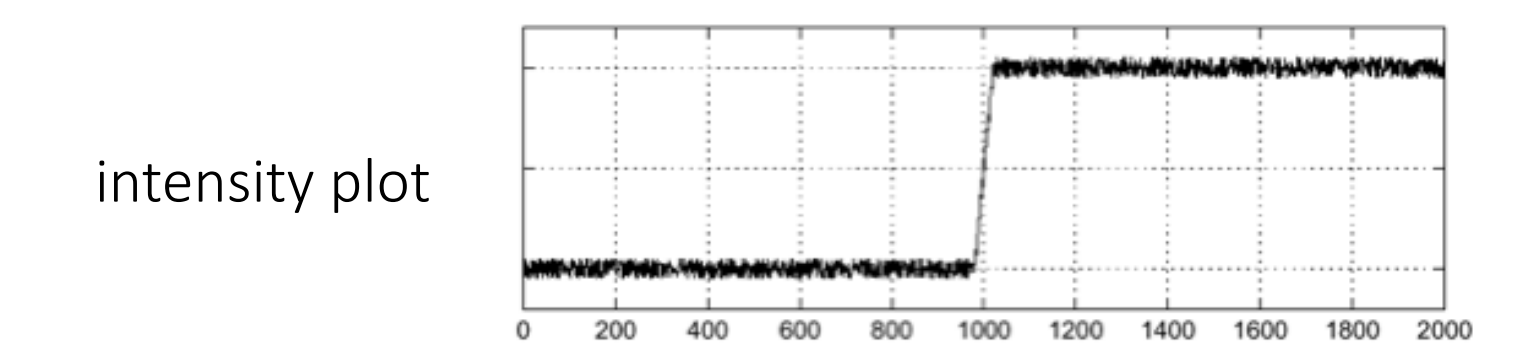

#### How do you find the edge of this signal?

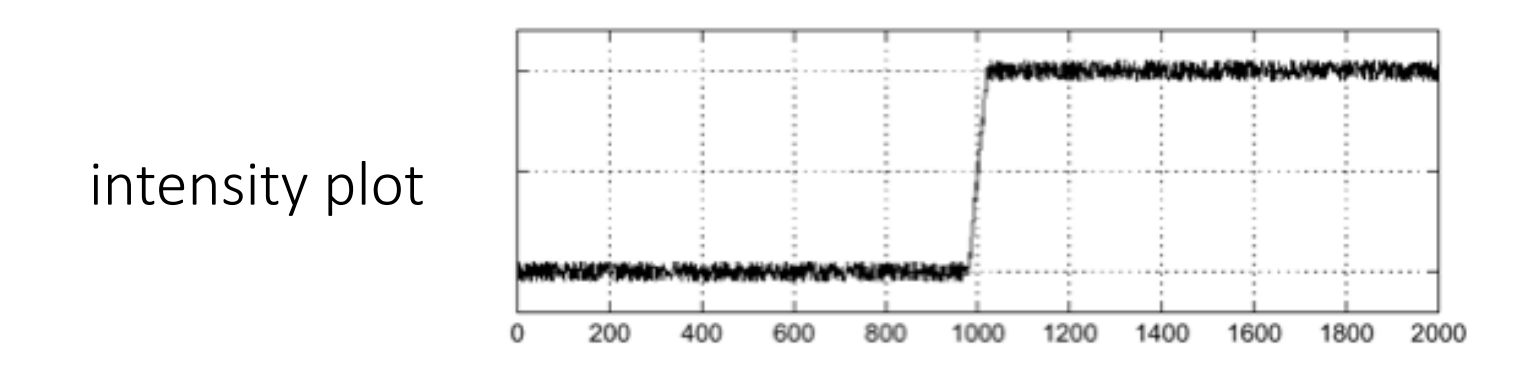

Using a derivative filter:

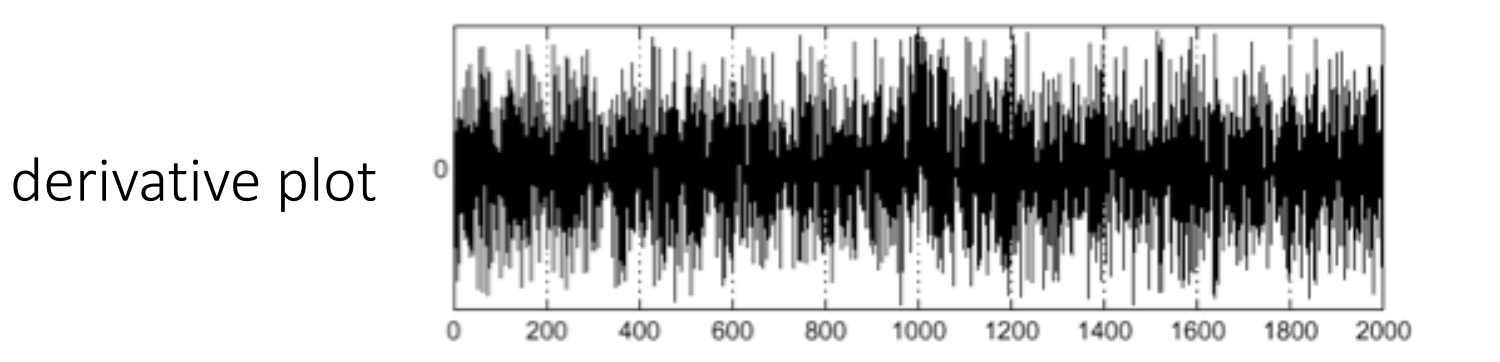

What's the problem here?

#### Differentiation is very sensitive to noise

When using derivative filters, it is critical to blur first!

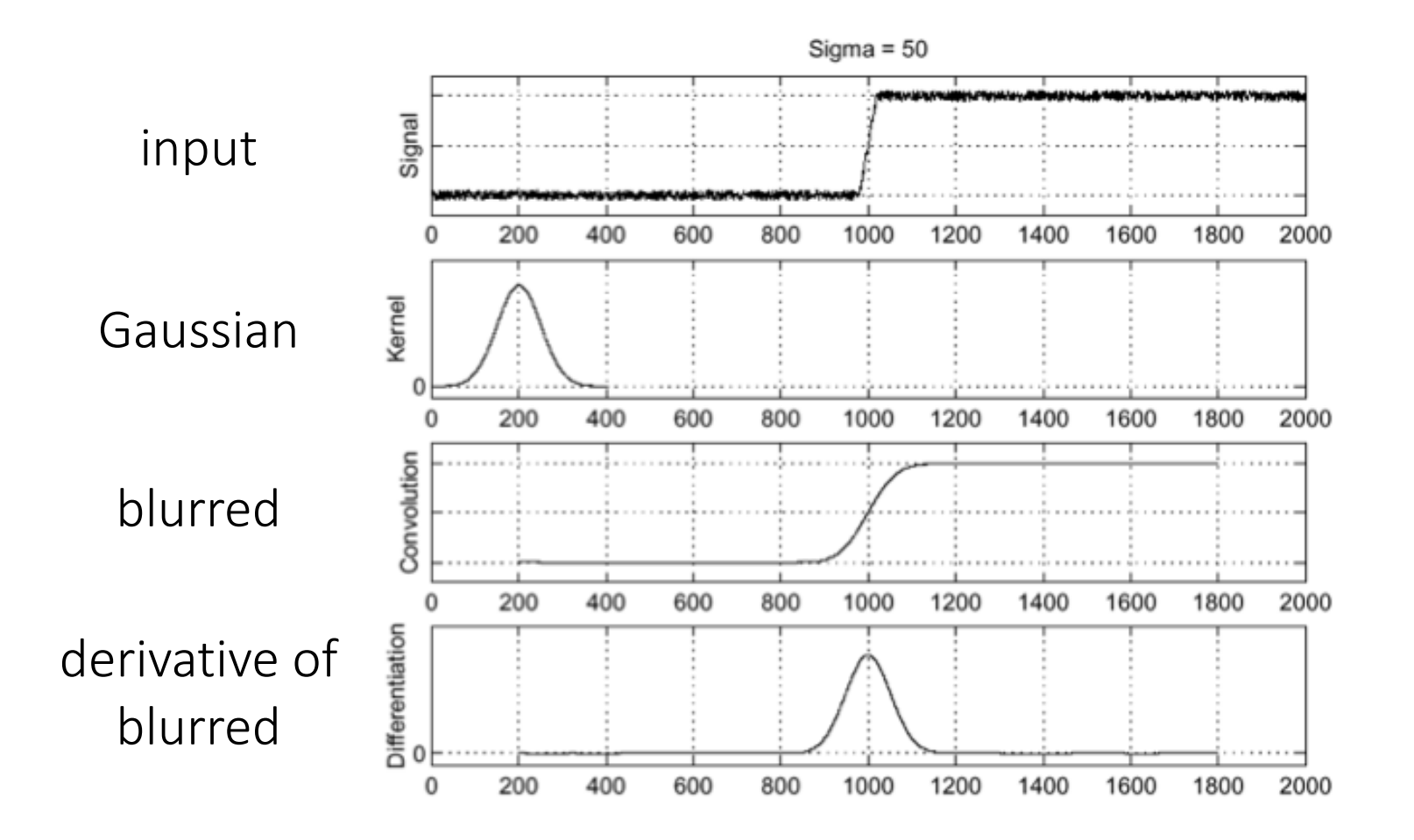

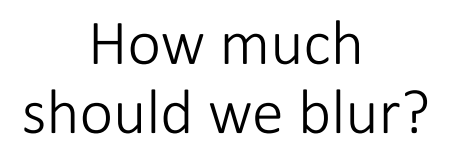

#### Derivative of Gaussian (DoG) filter

Derivative theorem of convolution:

$$
\frac{\partial}{\partial x}(h \star f) = (\frac{\partial}{\partial x}h) \star f
$$

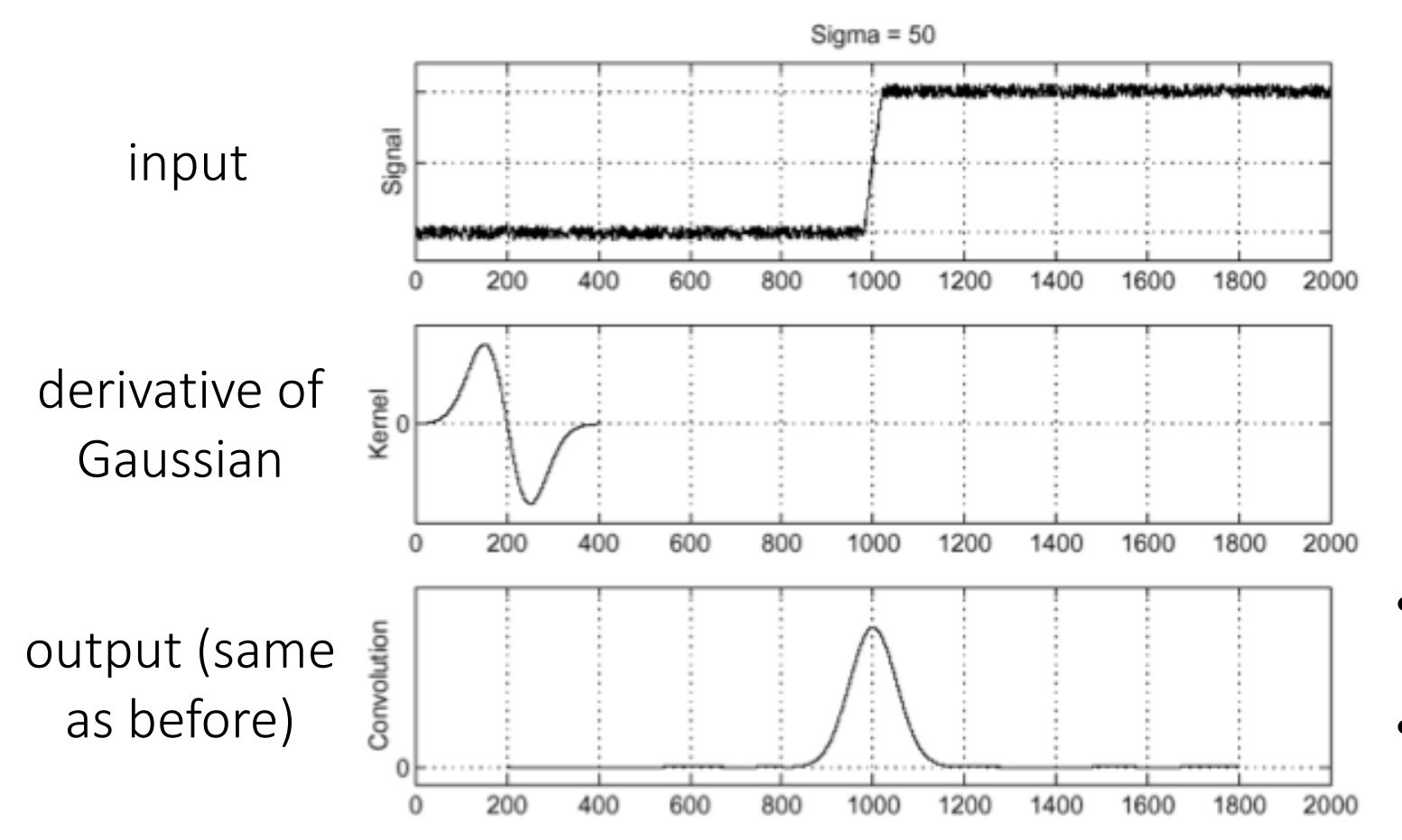

- How many operations did we save?
- Any other advantages beyond efficiency?

## Tradeoff between smoothing and localization

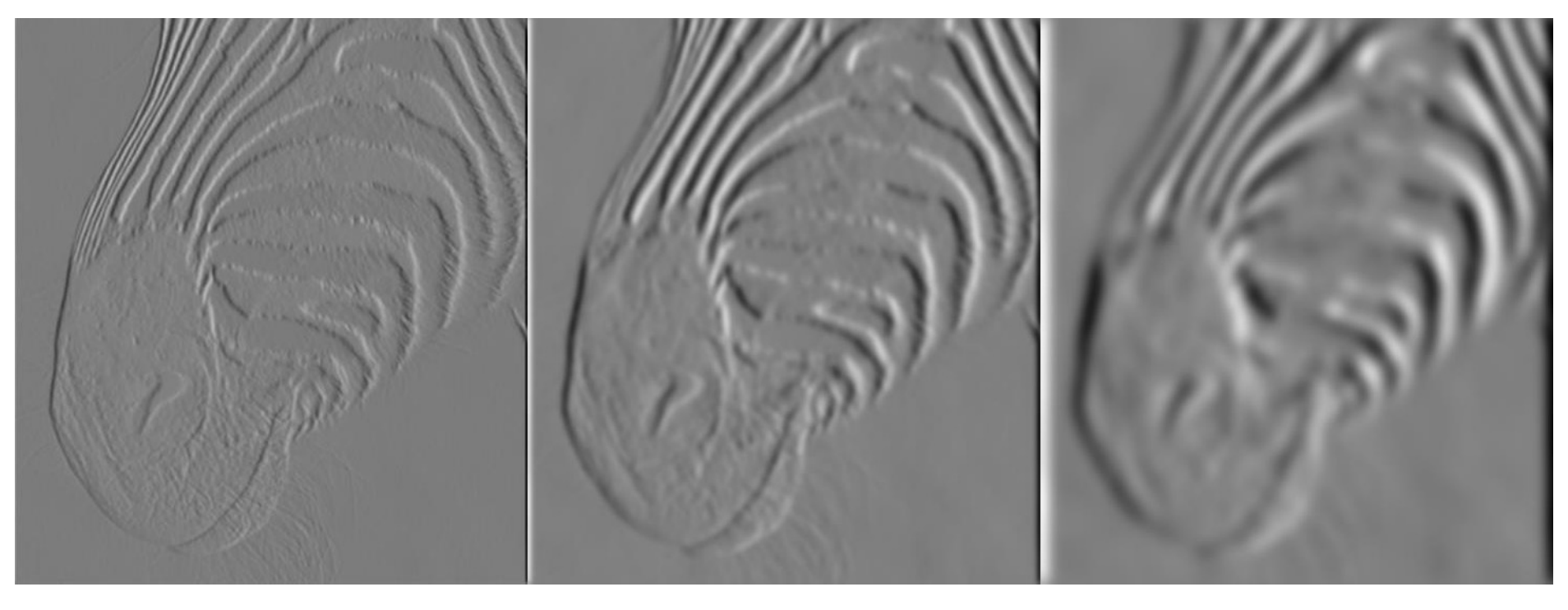

1 pixel 3 pixels 3 pixels 7 pixels

• Smoothed derivative removes noise, but blurs edge. Also finds edges at different "scales".

#### Laplace filter

Basically a second derivative filter.

• We can use finite differences to derive it, as with first derivative filter.

first-order  
finite difference 
$$
f'(x) = \lim_{h \to 0} \frac{f(x+0.5h) - f(x-0.5h)}{h}
$$
  $\longrightarrow$  1D derivative filter  
second-order  
finite difference  $f''(x) = \lim_{h \to 0} \frac{f(x+h) - 2f(x) + f(x-h)}{h^2}$   $\longrightarrow$  Laplace filter  

$$
\frac{1}{2}
$$

#### Laplace filter

Basically a second derivative filter.

• We can use finite differences to derive it, as with first derivative filter.

first-order  
\nfinite difference\n
$$
f'(x) = \lim_{h \to 0} \frac{f(x+0.5h) - f(x-0.5h)}{h}
$$
\n
$$
\longrightarrow
$$
\n
$$
\boxed{1 \mid 0 \mid -1}
$$
\nsecond-order  
\nfinite difference\n
$$
f''(x) = \lim_{h \to 0} \frac{f(x+h) - 2f(x) + f(x-h)}{h^2}
$$
\n
$$
\longrightarrow
$$
\n
$$
\boxed{1 \mid -2 \mid 1}
$$

#### Laplacian of Gaussian (LoG) filter

As with derivative, we can combine Laplace filtering with Gaussian filtering

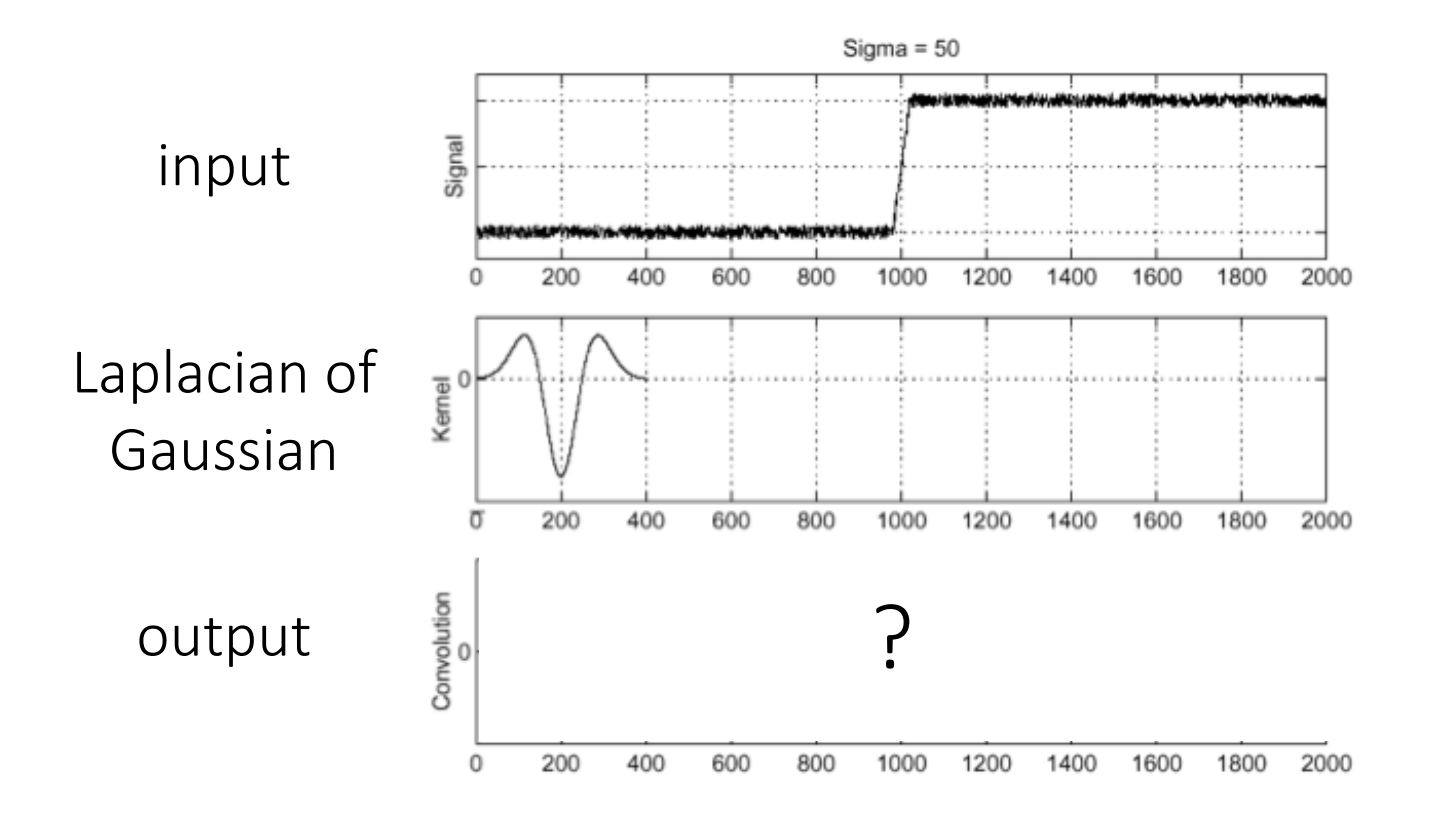

#### Laplacian of Gaussian (LoG) filter

As with derivative, we can combine Laplace filtering with Gaussian filtering

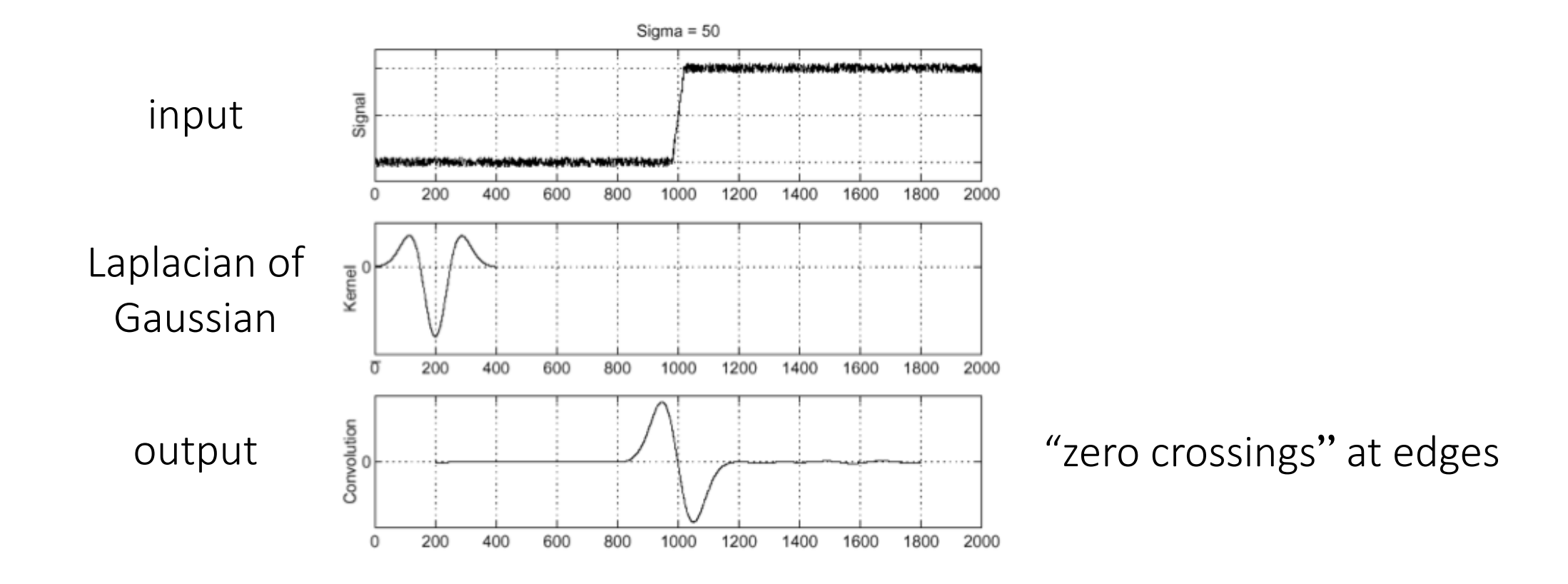

#### Laplace and LoG filtering examples

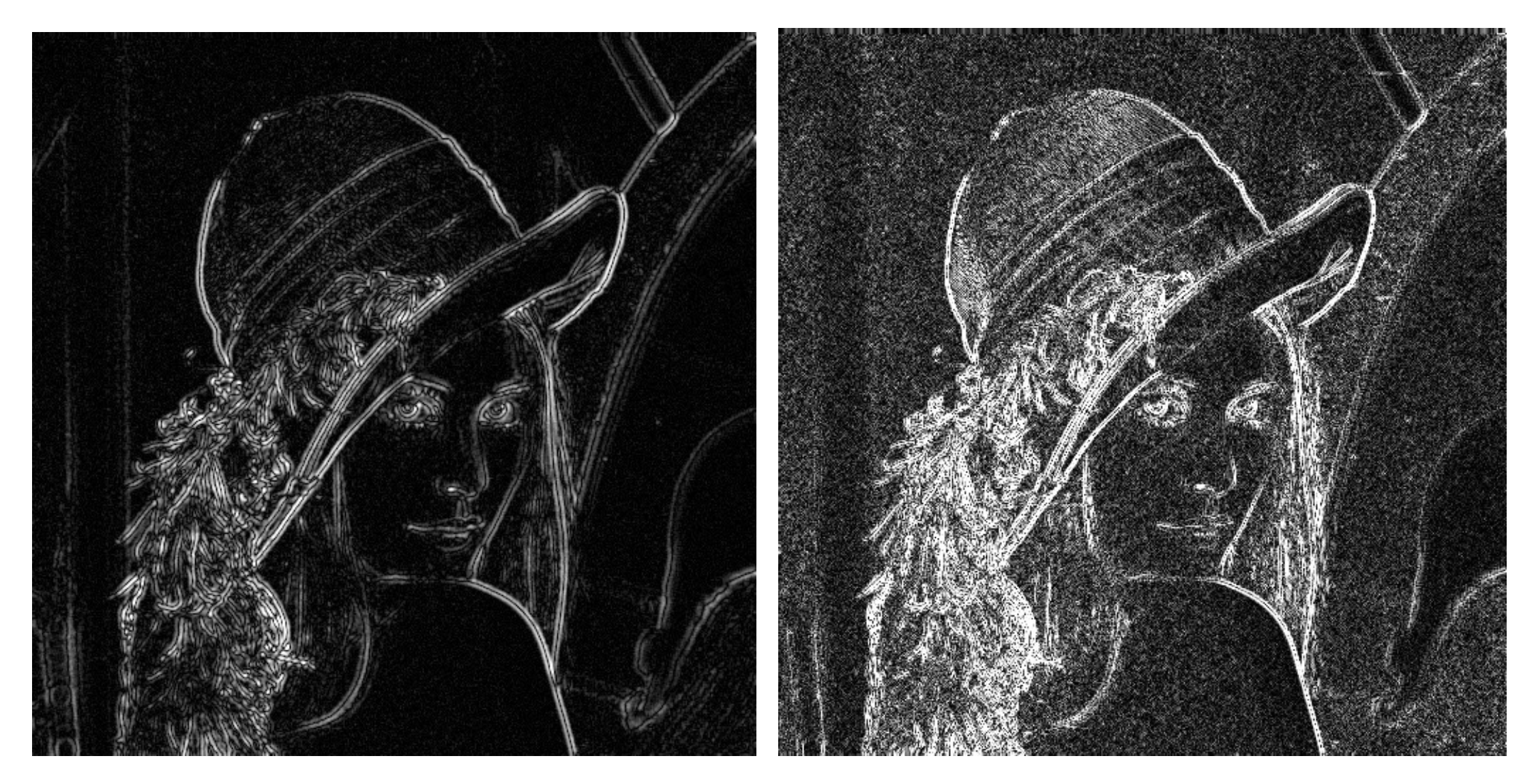

#### Laplacian of Gaussian filtering Theorem Caplace filtering

#### Laplacian of Gaussian vs Derivative of Gaussian

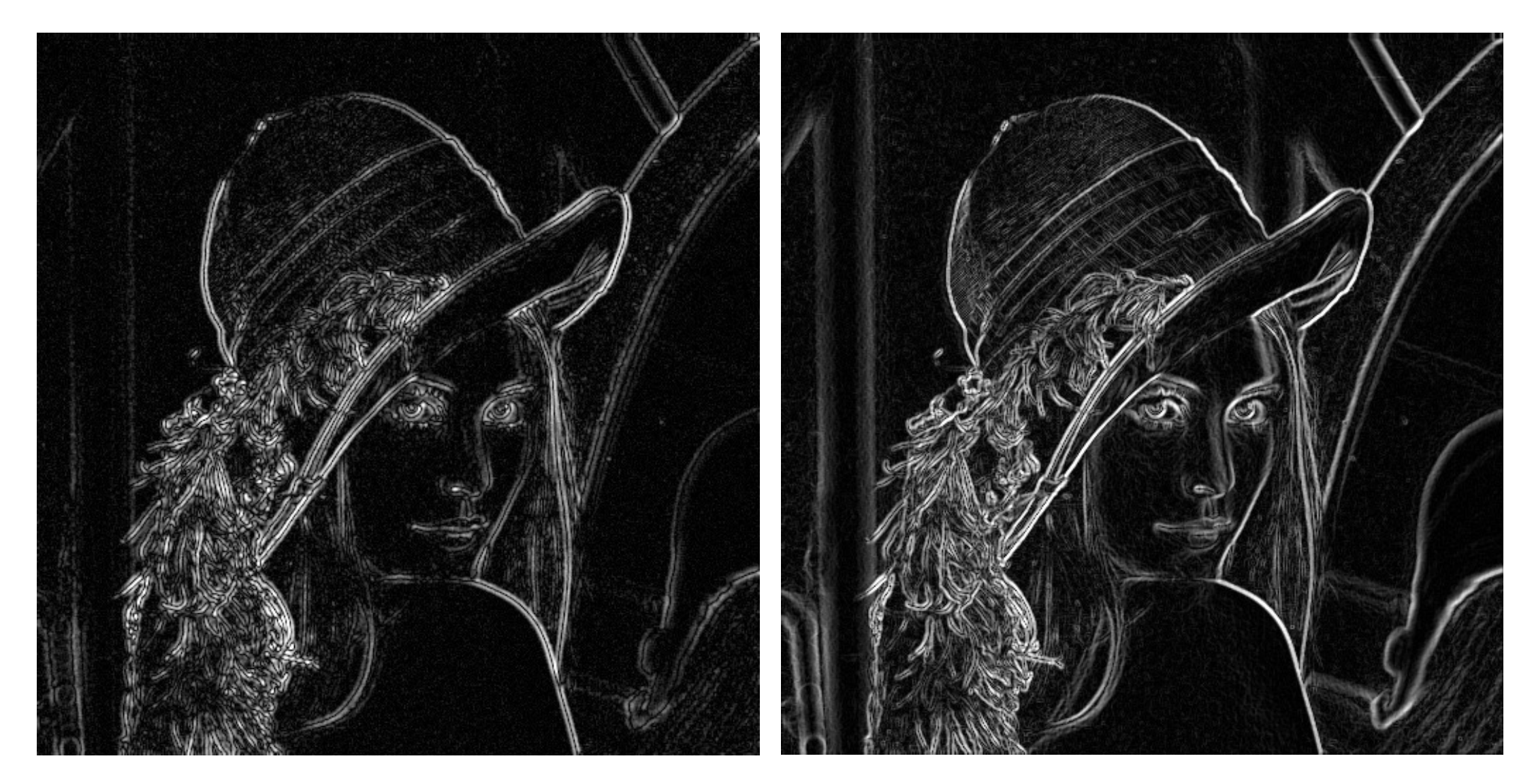

Laplacian of Gaussian filtering **Derivative of Gaussian filtering** 

#### Laplacian of Gaussian vs Derivative of Gaussian

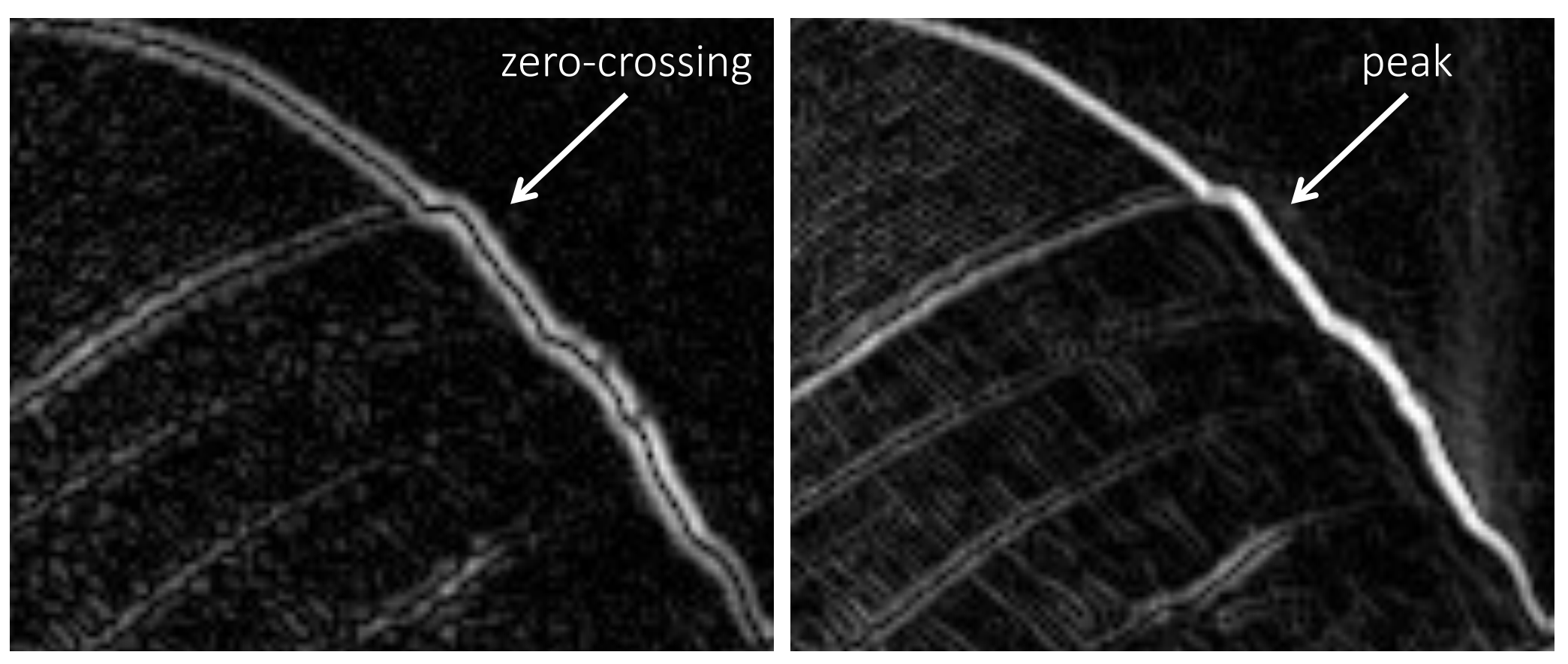

Laplacian of Gaussian filtering **Derivative of Gaussian filtering** 

Zero crossings are more accurate at localizing edges (but not very convenient).

### But Wait ... Is Pixel Difference th

*Wheredo humanssee boundaries?*

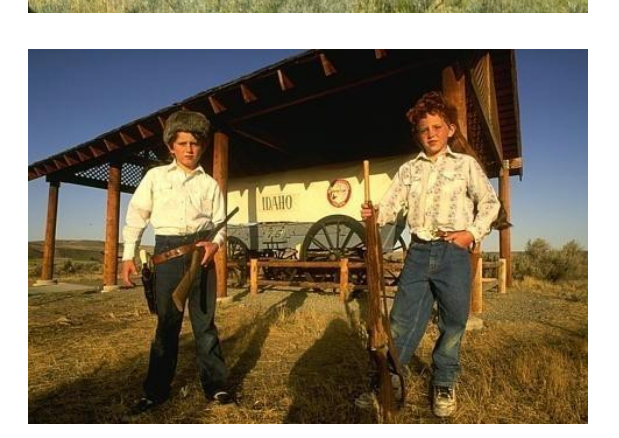

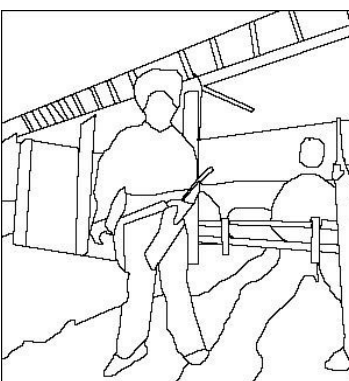

Berkeley segmentation database: http://www.eecs.berkeley.edu/Research/Projects/CS/vision/group

image human segmentation between magnitude manufature magnitude magnitude magnitude magnitude magnitude magnit

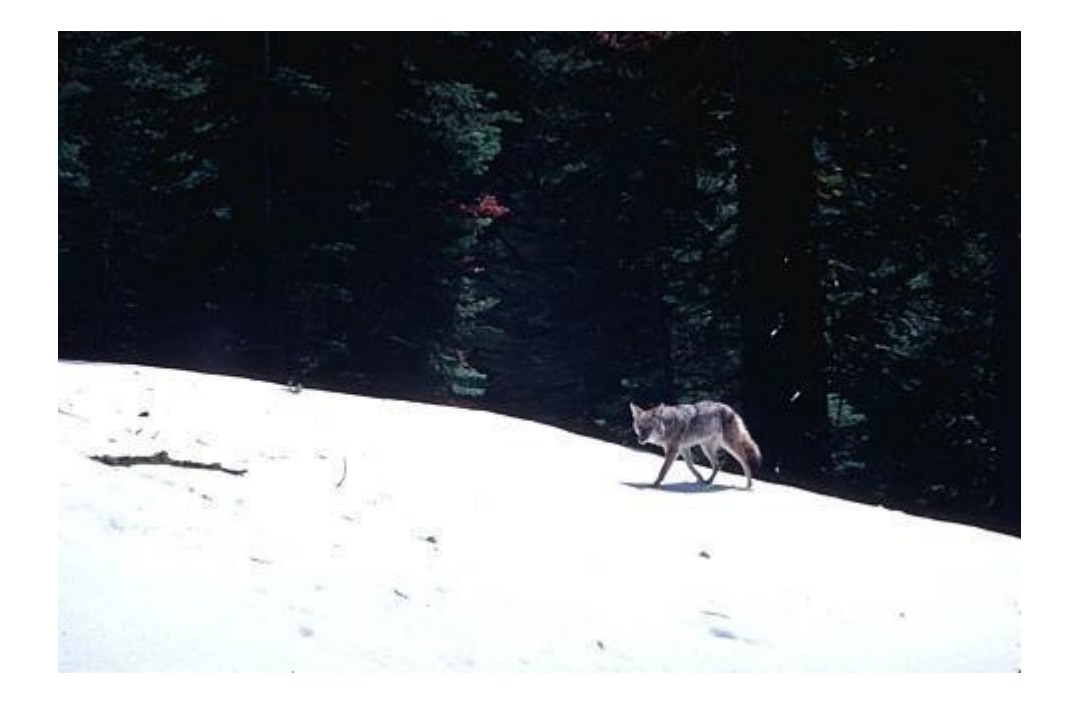

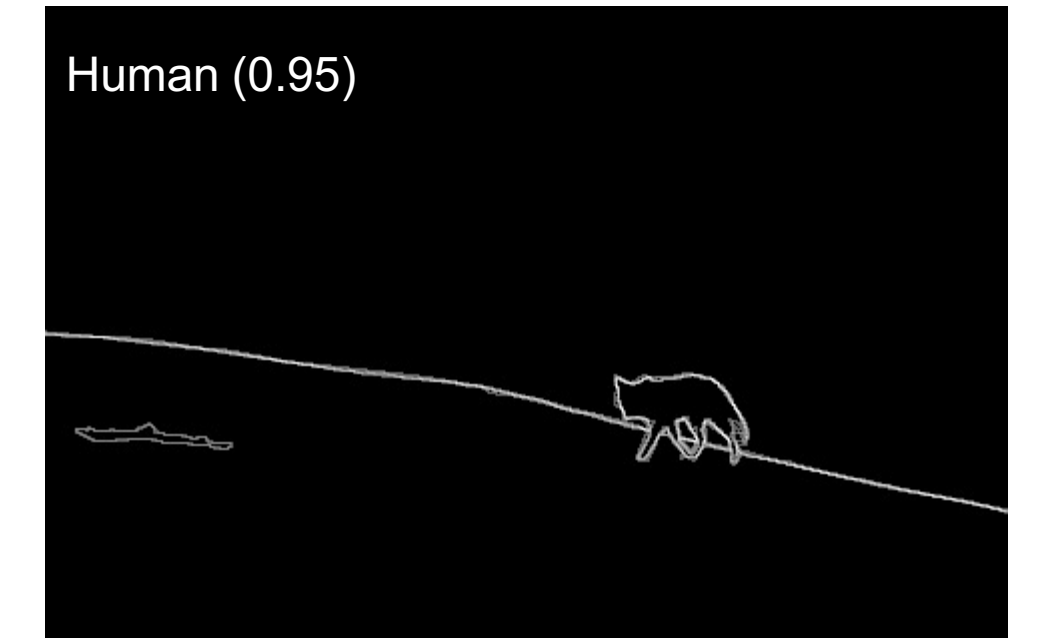

Score = confidence of edge. For humans, this is averaged across multiple participants.

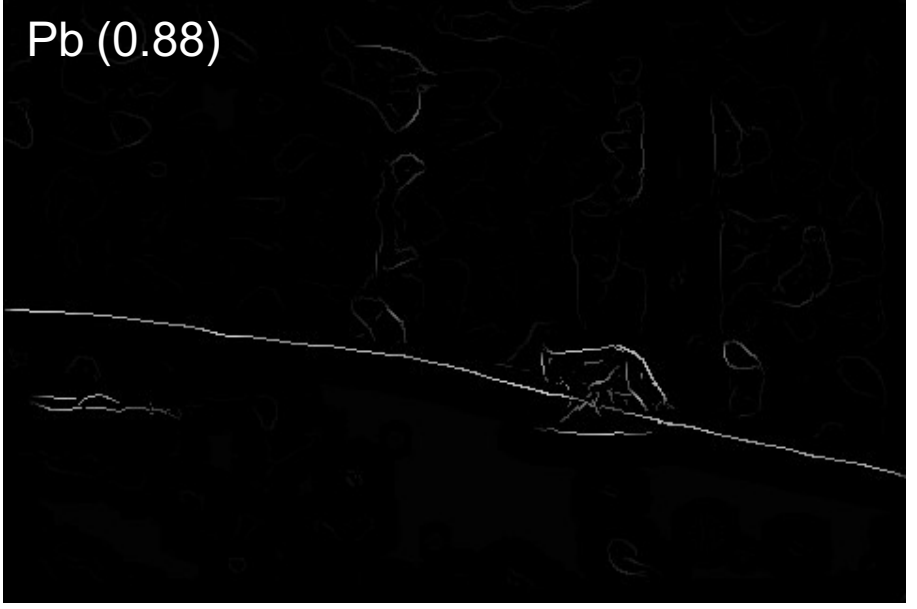

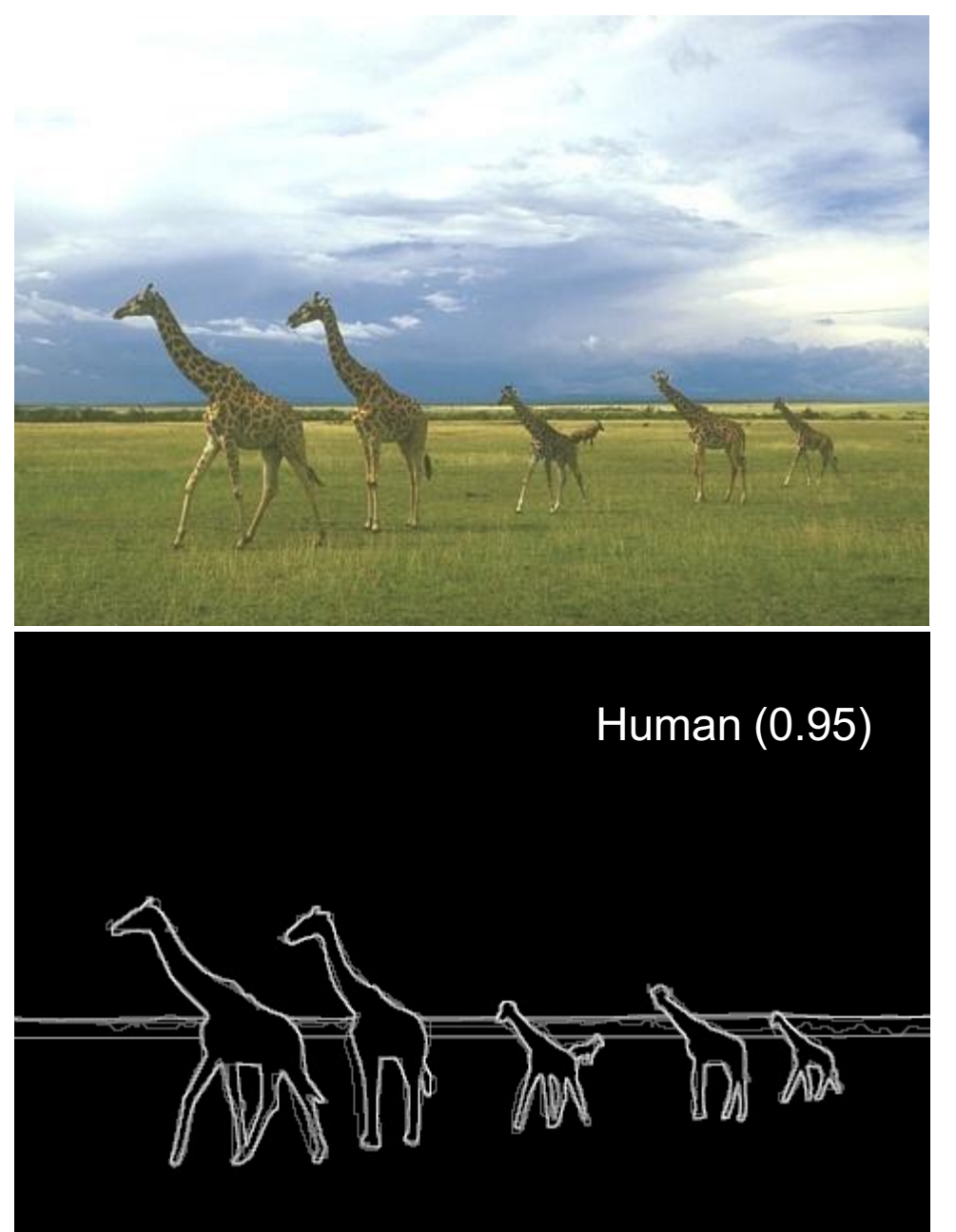

Score = confidence of edge. For humans, this is averaged across multiple participants.

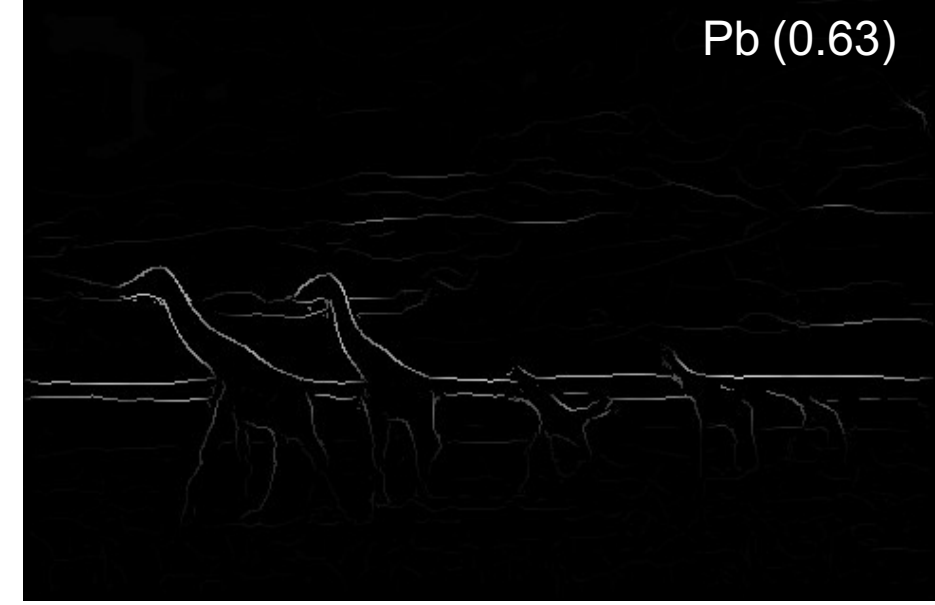

### Canny Edge Detector

- Arguably the most widely used edge detector in computer vision
- Theoretical model: step-edges corrupted by additive Gaussian noise

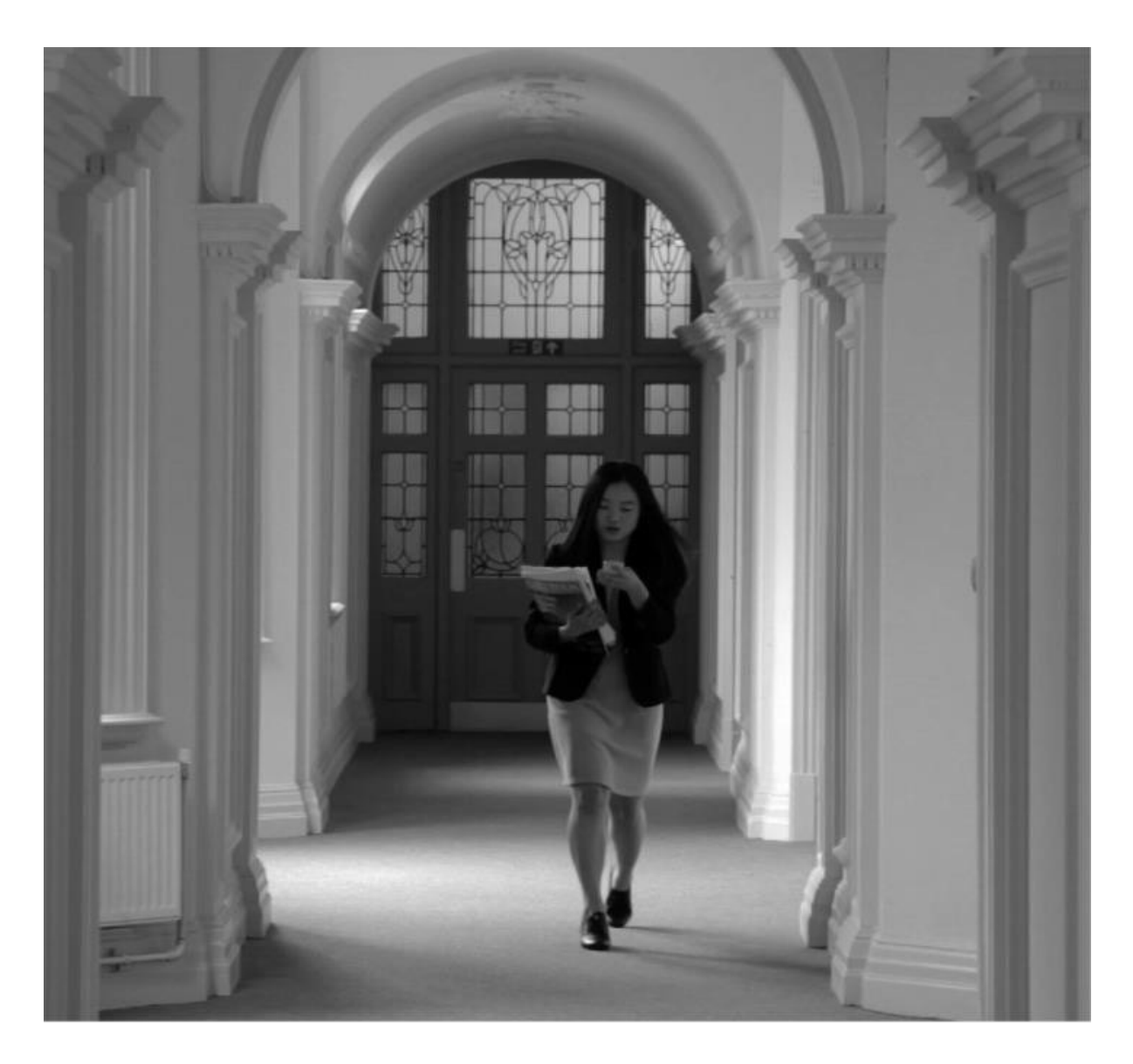

#### Canny edge detector

1. Filter image with x, y derivatives of Gaussian

#### Derivative of Gaussian filter

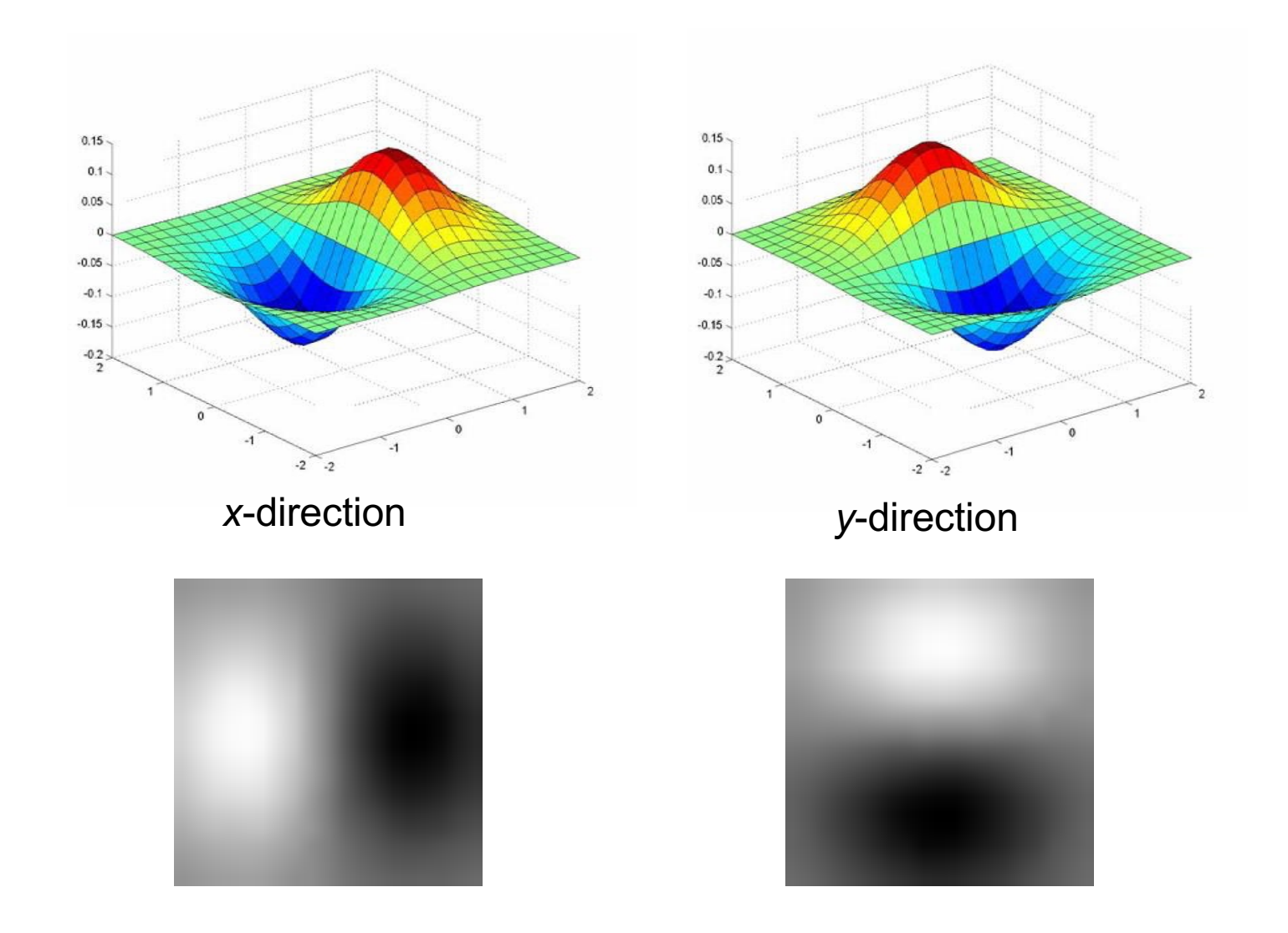

#### Compute Gradients

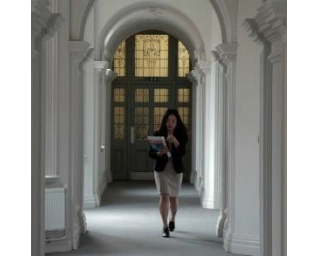

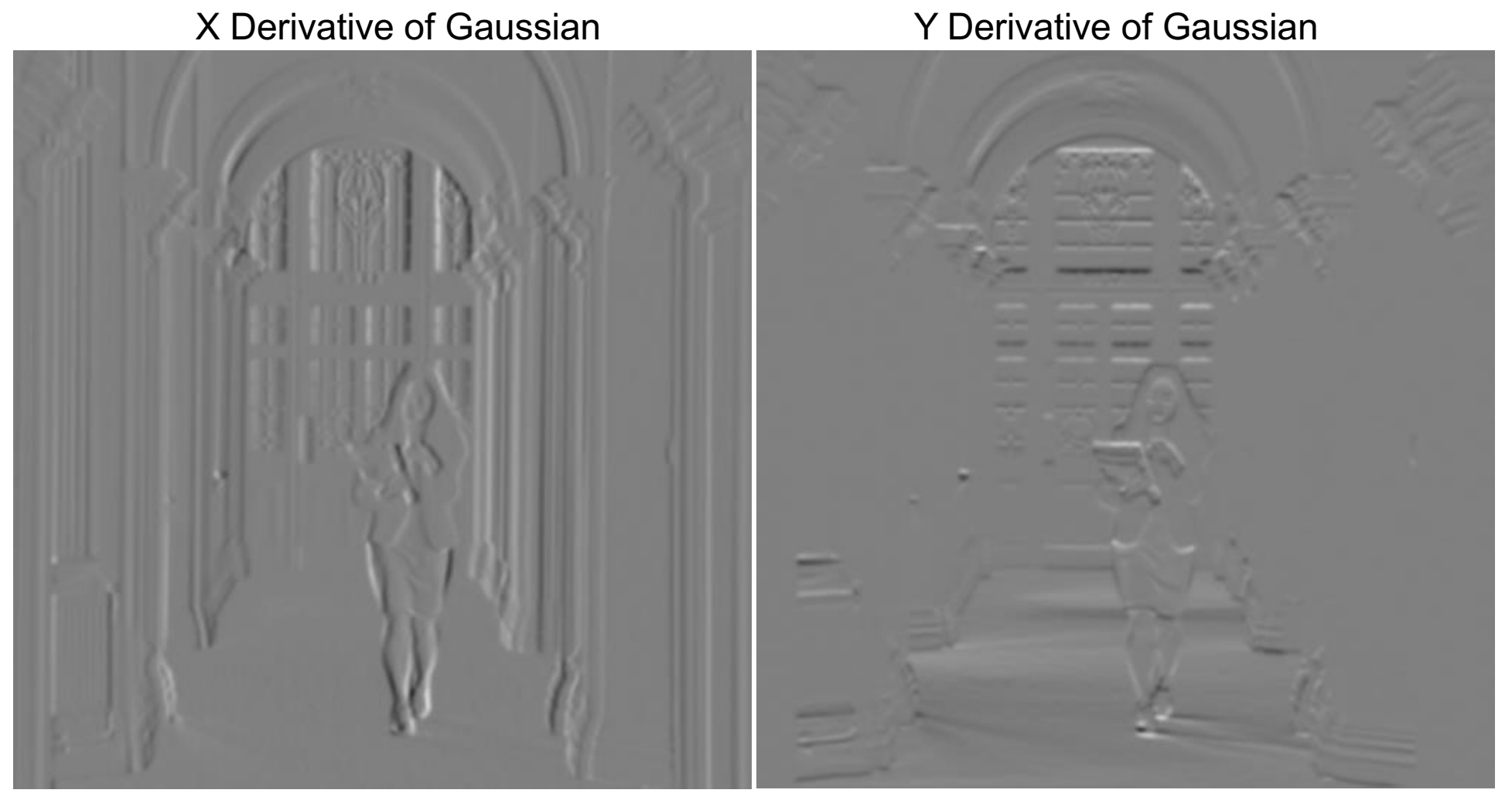

(x2 + 0.5 for visualization)

#### Canny edge detector

- 1. Filter image with x, y derivatives of Gaussian
- 2. Find magnitude and orientation of gradient

#### ComputeGradient Magnitude

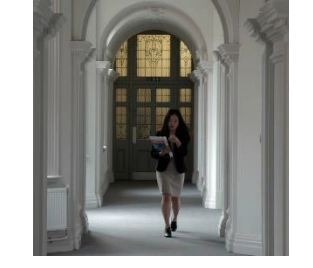

sqrt( XDerivOfGaussian .^2 + YDerivOfGaussian .^2 ) = gradient magnitude

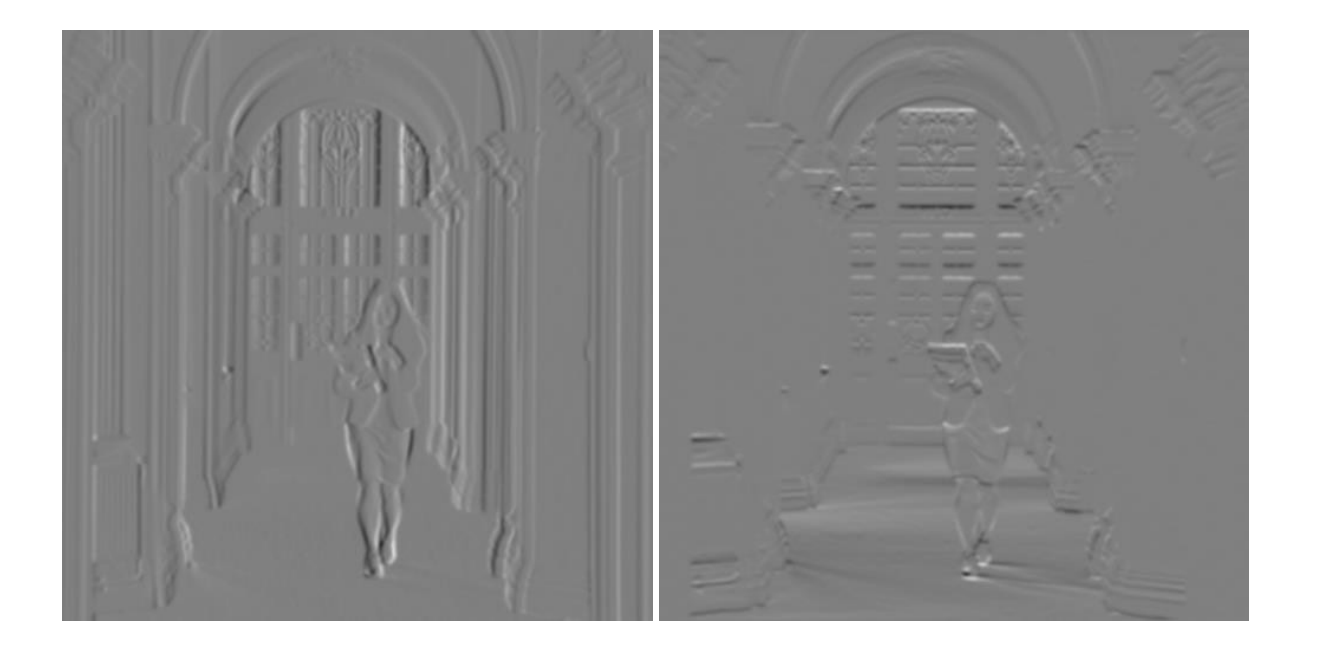

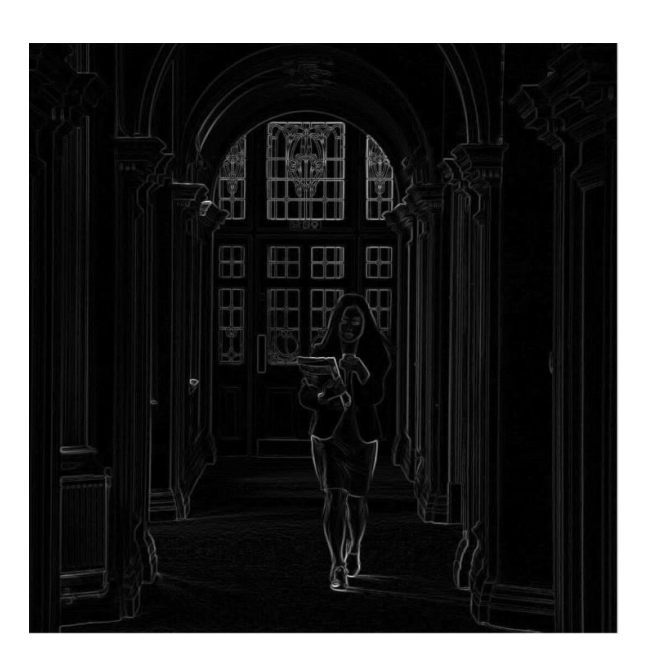

#### ComputeGradient Orientation

- Threshold magnitude at minimum level
- Get orientation via theta = atan2(yDeriv, xDeriv)

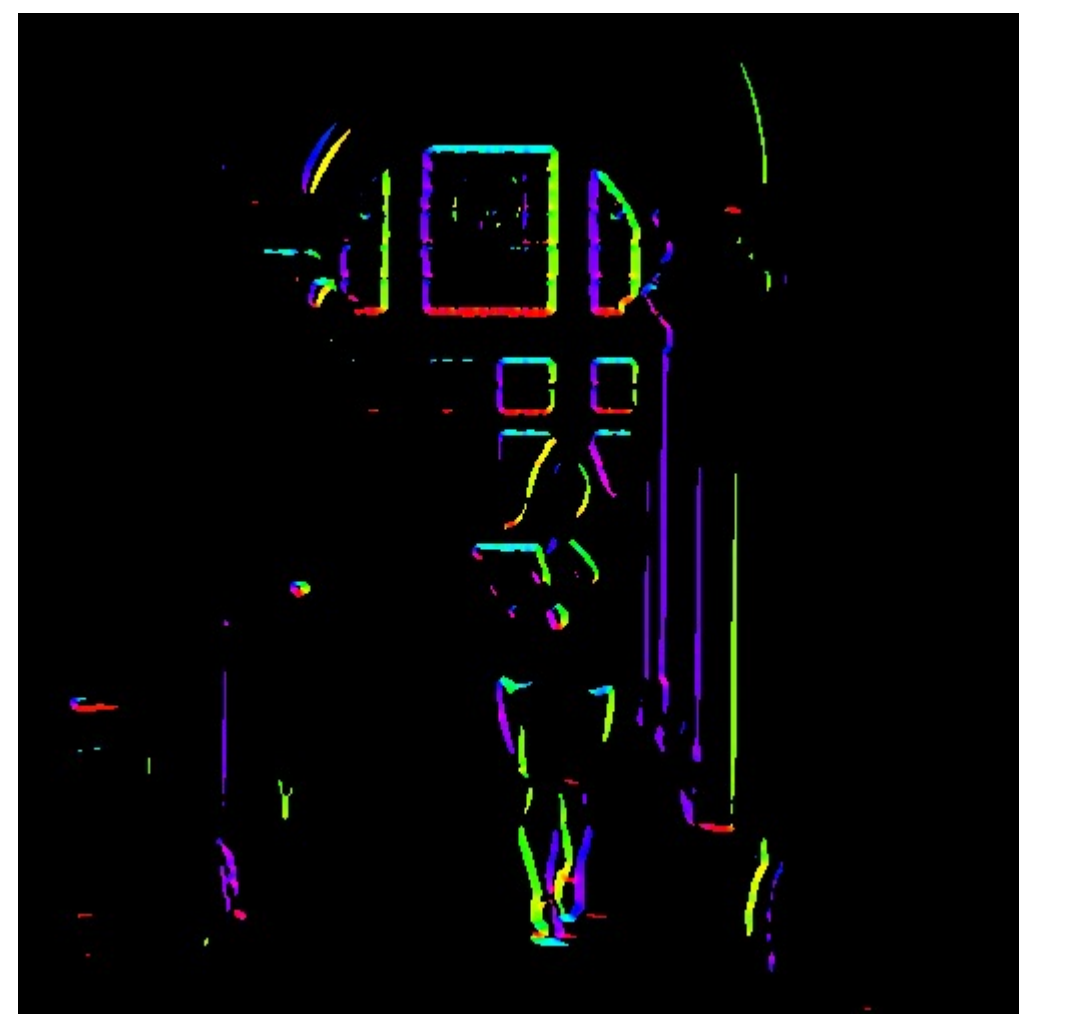

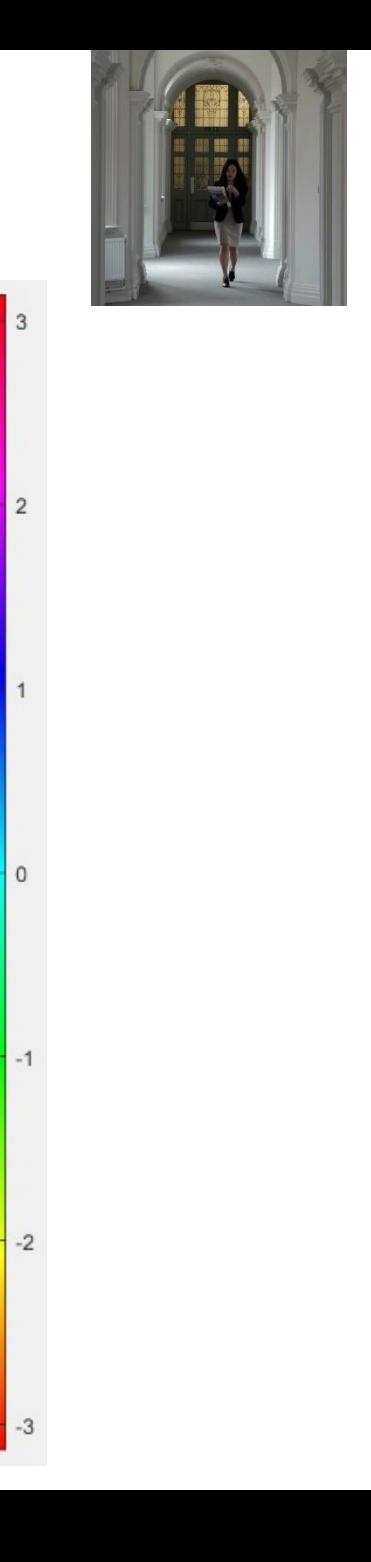

#### Canny edge detector

- 1. Filter image with x, y derivatives of Gaussian
- 2. Find magnitude and orientation of gradient
- 3. Non-maximum suppression:
	- Thin multi-pixel wide "ridges" to single pixel width

#### Non-maximum suppression for each orientation

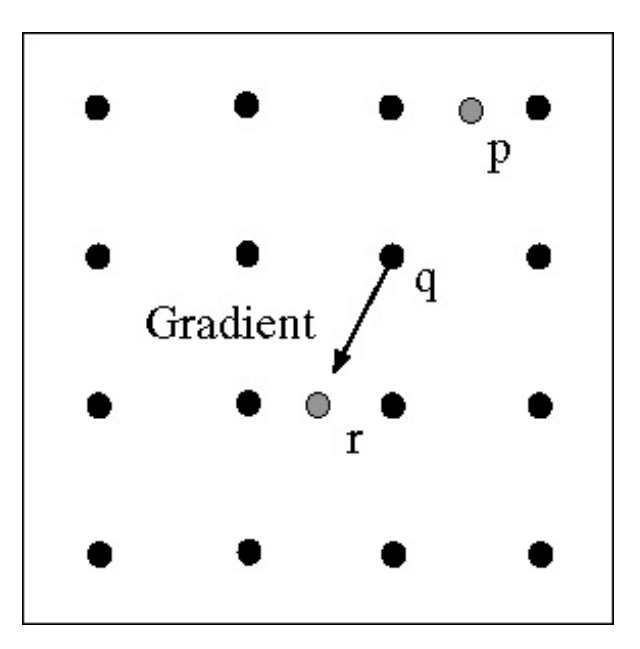

At pixel q: We have a maximum if the value is larger than those at both p and at r.

Interpolate along gradient direction to get these values.

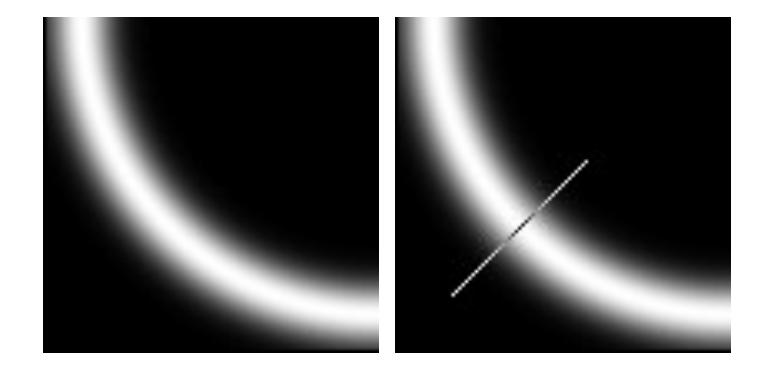

#### Before Non-max Suppression

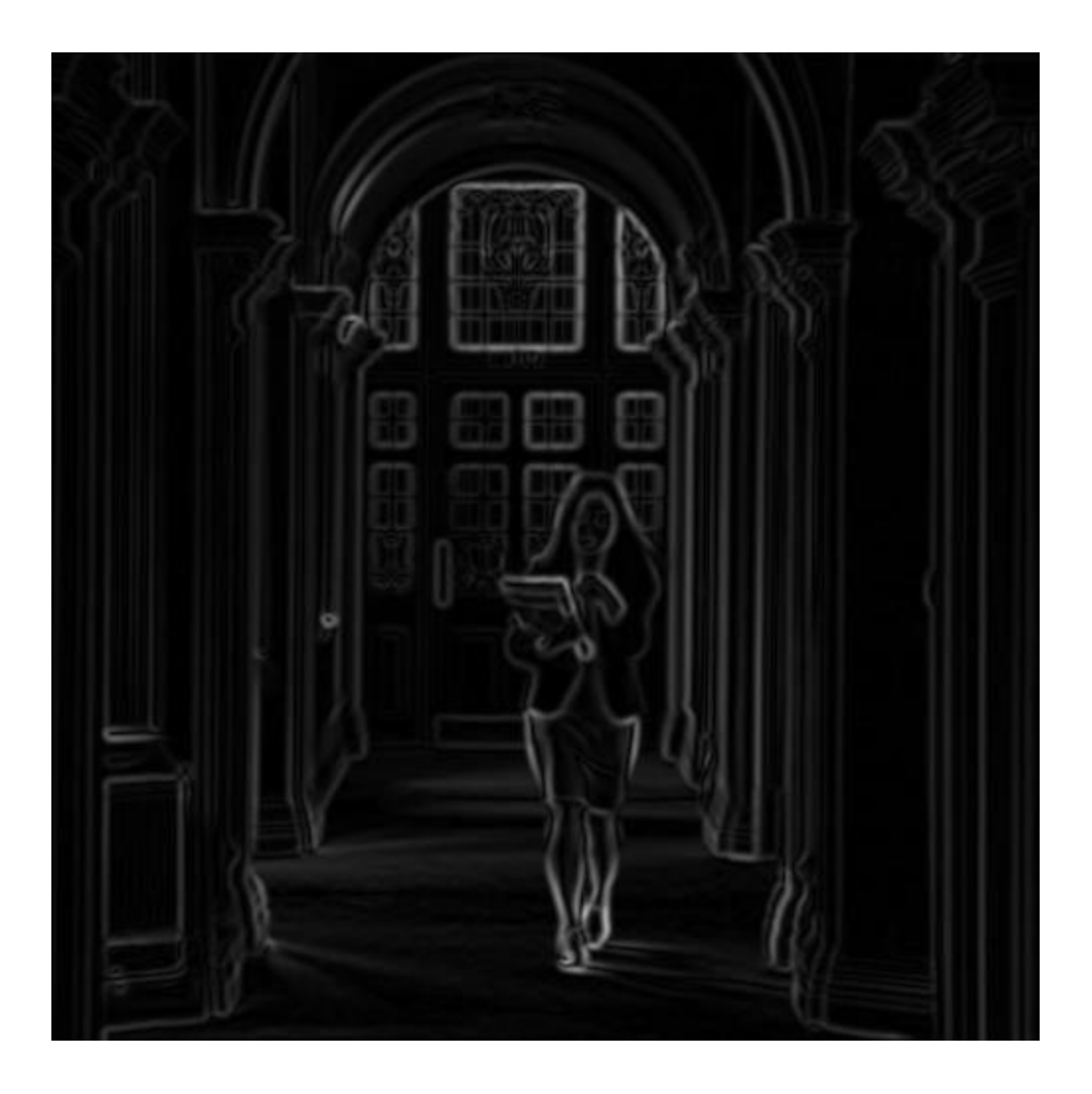

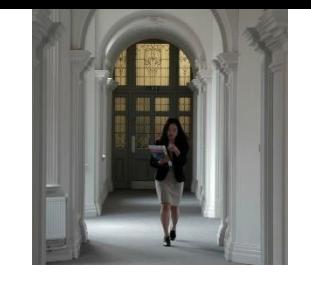

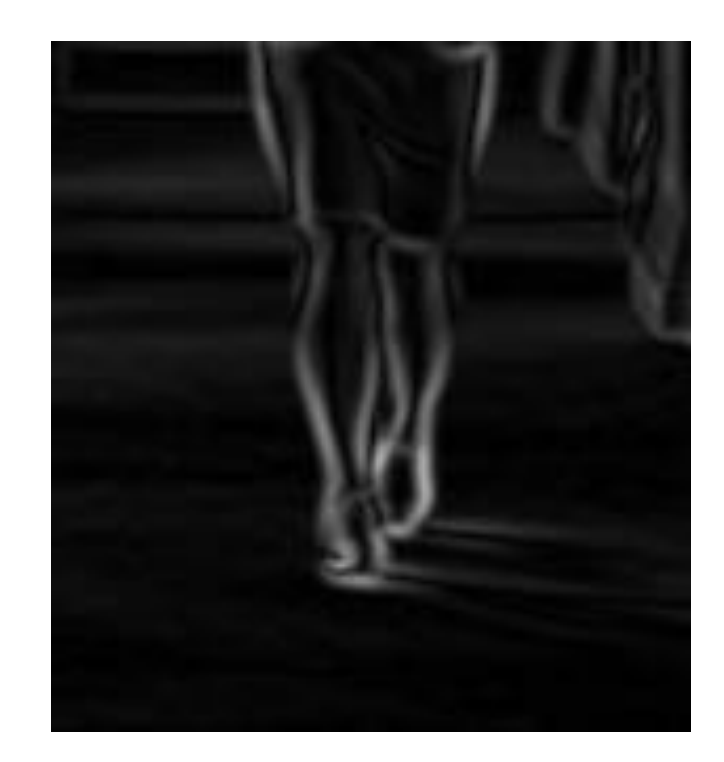

Gradient magnitude (x4 for visualization)

#### After non-max suppression

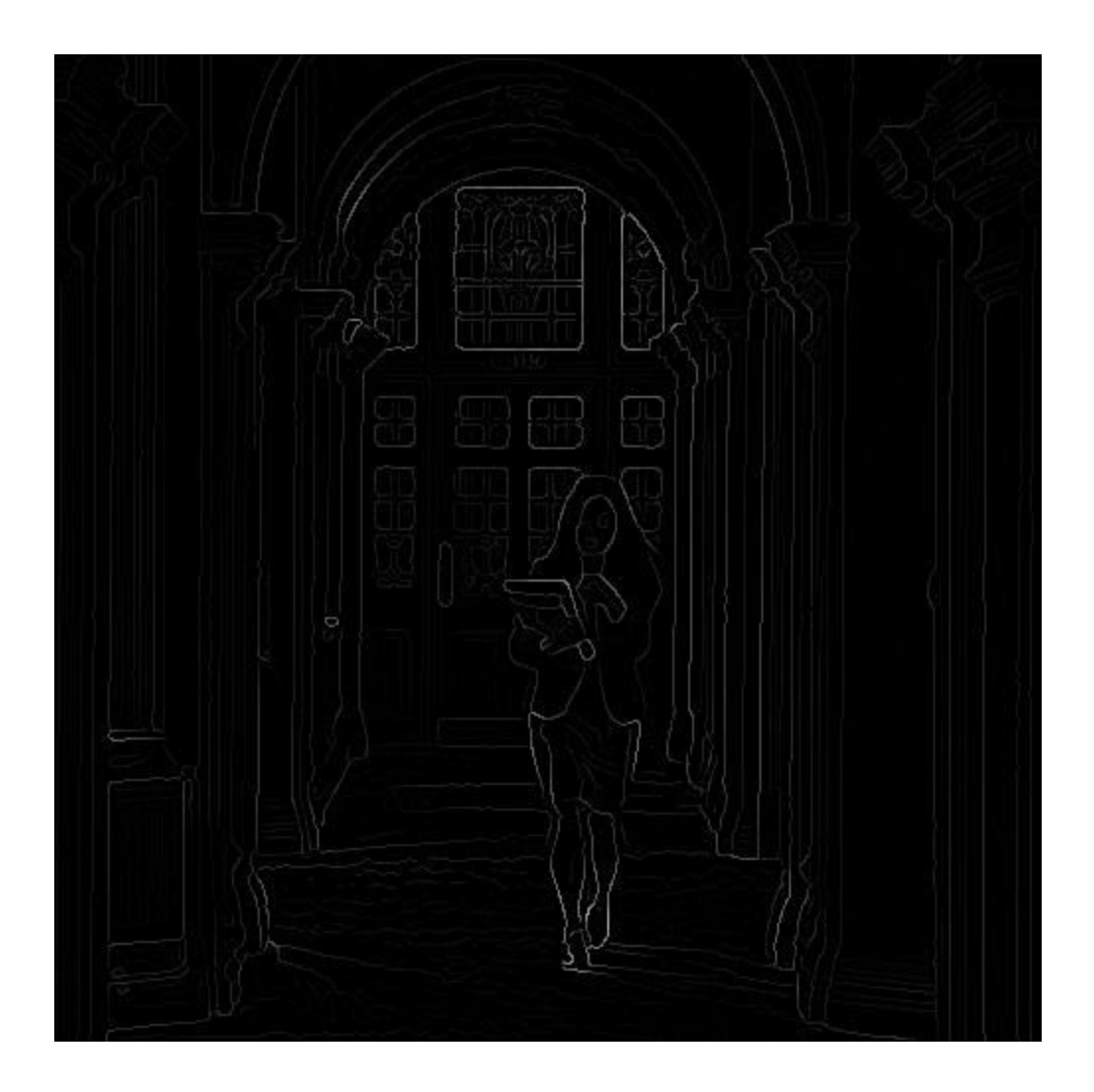

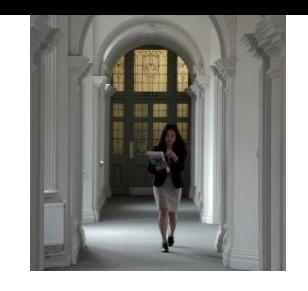

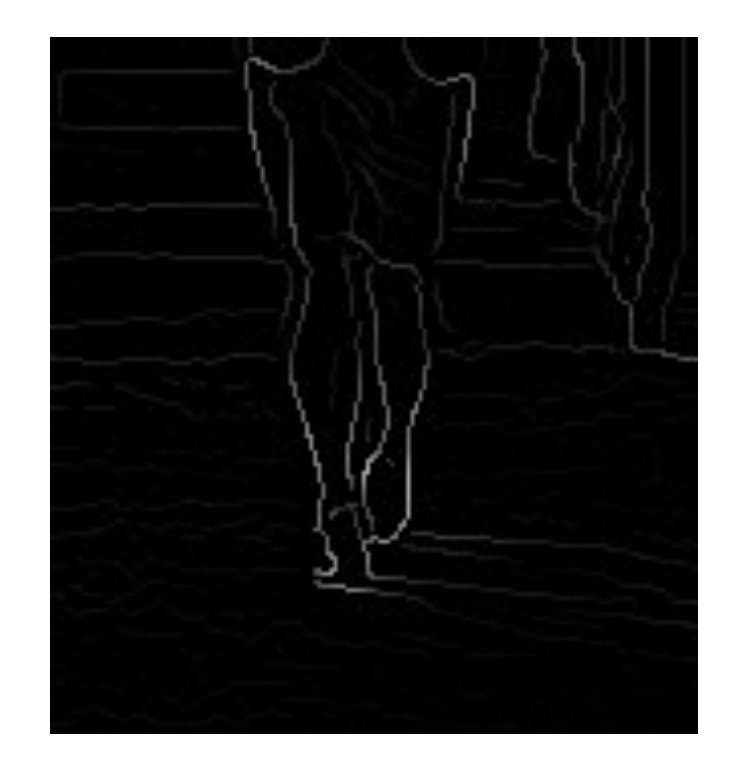

Gradient magnitude (x4 for visualization)

#### Canny edge detector

- 1. Filter image with x, y derivatives of Gaussian
- 2. Find magnitude and orientation of gradient
- 3. Non-maximum suppression:
	- Thin multi-pixel wide "ridges" to single pixel width
- 4. 'Hysteresis' Thresholding

#### 'Hysteresis' Thresholding

- Two thresholds high and low
- Grad. mag.  $>$  high threshold? = strong edge
- Grad. mag. < low threshold? noise
- In between = weak edge
- Edge linking: 'Follow' edges starting from strong edge pixels
- Continue them into weak edges
	- Connected components

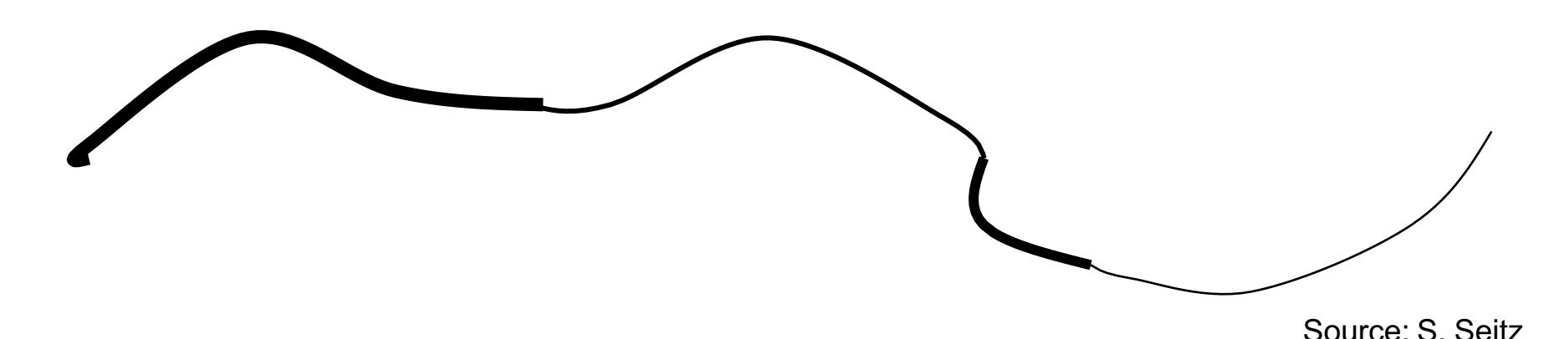

#### Final Canny Edges

$$
\sigma = \sqrt{2}, t_{low} = 0.05, t_{high} = 0.1
$$

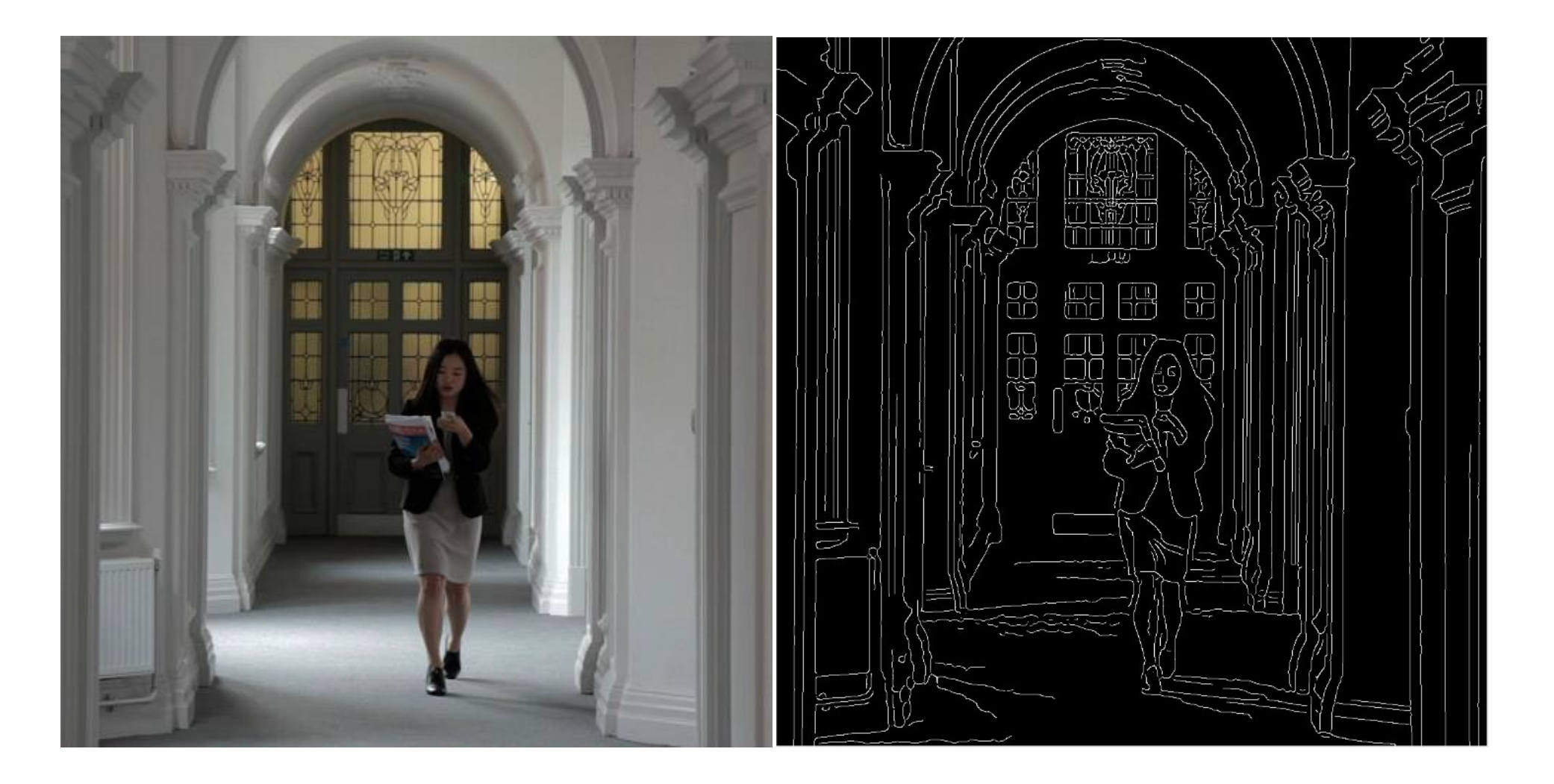

#### Effect of σ (Gaussian kernel spread/size)

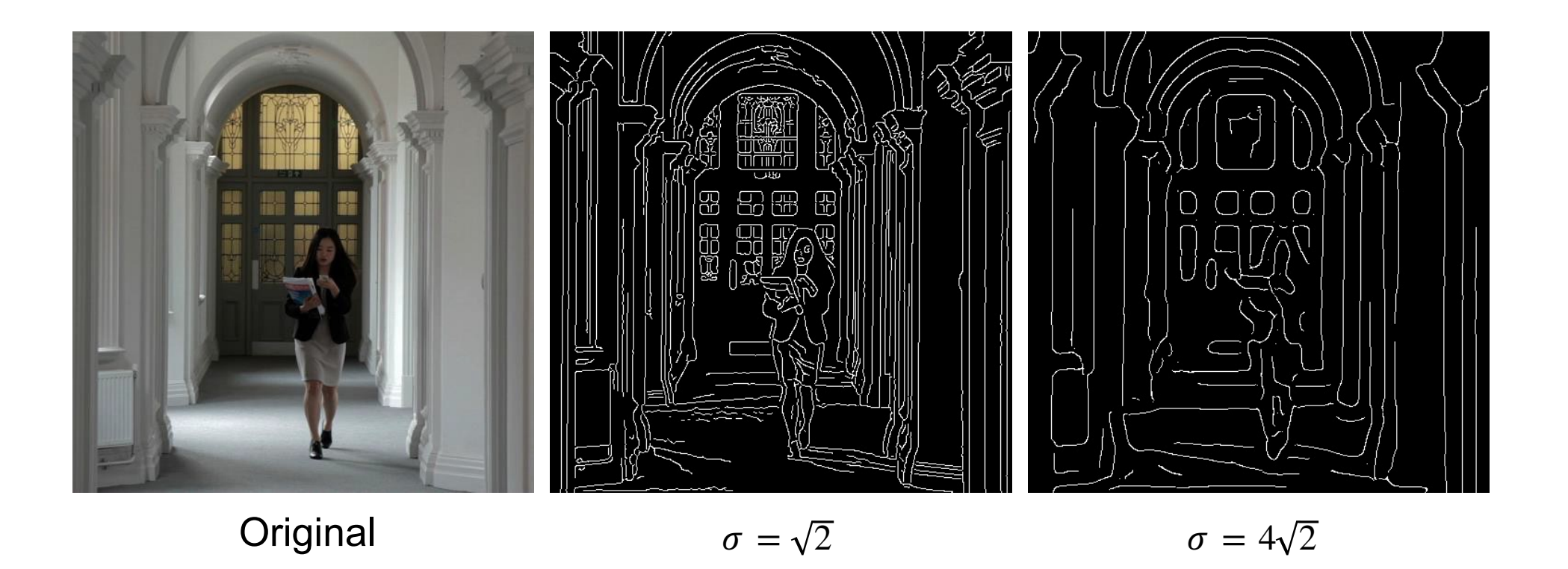

#### The choice of σdepends on desired behavior

- large σdetects large scale edges
- small σ detects fine features

#### Canny edge detector

- 1. Filter image with x, y derivatives of Gaussian
- 2. Find magnitude and orientation of gradient
- 3. Non-maximum suppression:
	- Thin multi-pixel wide "ridges" to single pixel width
- 4. `Hysteresis'Thresholding:
	- Define two thresholds: low and high
	- Use the high threshold to start edge curvesand the low threshold to continue them
	- 'Follow' edges starting from strong edge pixels
		- Connected components (Szeliski 3.3.4)

#### **Python: e.g., skimage.feature.canny()**

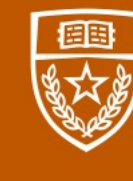

The University of Texas at Austin **Electrical and Computer** Engineering<br>Cockrell School of Engineering